# **Web Interfaces**

### **Eric Lecolinet, James Eagan, Cyril Concolato**

[eric.lecolinet@telecom.paris.fr,](mailto:eric.lecolinet@telecom.paris.fr) [james.eagan@telecom-paris.fr](mailto:james.eagan@telecom-paristech.fr)

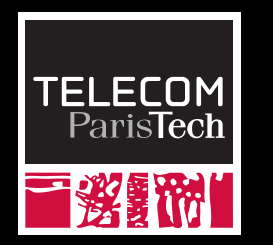

**Note** : to be continued in **IGR203**

2023

# **Web Applications**

### **Advantages compared to desktop and mobile apps:**

- Available on the Web
- No software to install
- Always up-to-date
- Same user interface everywhere (Windows, Mac, Linux, etc.)

## **D** TECHNOLOGIES Web Technologies<br>**DOCTYPE Atml>**<br>• HTML / XHTML:

```
ʳ!DOCTYPE htmlʴ
ʳhtmlʴ
<head>
 ʳtitleʴHelloʳ/titleʴ
 ʳscriptʴ
  window.onload=function(e) { alert("Page loaded!"); };
 ʳ/scriptʴ
 <style type="text/css">
  body \{ width: 30%; margin: auto; \}p \{font-size: 30px;
   font‐family: sans‐serif;
   }
 ʳ/styleʴ
ʳ/headʴ
ʳbodyʴ
  \langle D \rangle<img src="../pesto/image01.png" style="float: left; margin-right: 5px" onclick="alert('He
  This is a simple image, but next is a vector graphics image
  \langlesvg style="float: right; width: 100px; height: 100px">
   <rect rx="5" width="50" height="50" fill="lightblue" onclick="alert('Rect click');"/>
  \langle/svg>
  \langle/p\rangleʳ/bodyʴ
ʳ/htmlʴ
                                                                 Content, structuration, metadata
                                                              • CSS: 
                                                                  Presentation, layout,animations...
                                                              • JavaScript / ECMAScript: 
                                                                 Programmatic behavior
```
# **Web Technologies**

```
ʳ!DOCTYPE htmlʴ
ʳhtmlʴ
<head>
 ʳtitleʴHelloʳ/titleʴ
 ʳscriptʴ
  window.onload=function(e) { alert("Page loaded!"); };
 ʳ/scriptʴ
 <style type="text/css">
  body \{ width: 30%; margin: auto; \}p \leftarrowfont-size: 30px;
    font-family: sans-serif;
   }
  ʳ/styleʴ
 ʳ/headʴ
 ʳbodyʴ
  \langle D \rangle<img src="../pesto/image01.png" style="float: left; margin-right: 5px" onclick="alert('He
  This is a simple image, but next is a vector graphics image
   \langlesvg style="float: right; width: 100px; height: 100px">
    <rect rx="5" width="50" height="50" fill="l̃ightblue" onclick="alert('Rect click');"/>
   \langle/svg>
  \langle/p\rangleʳ/bodyʴ
ʳ/htmlʴ
                                                               • SVG: Rich graphical content 
                                                                  (vectorial graphics)
                                                               • XML: Data exchange, validation...
                                                               • JSON: Data exchange
                                                                  • etc.
```
## **Web browsers**

## **Download documents**  using HTTP

**Render the page**

## **Dynamic aspects:**

- User interaction
- Animations
- Networking

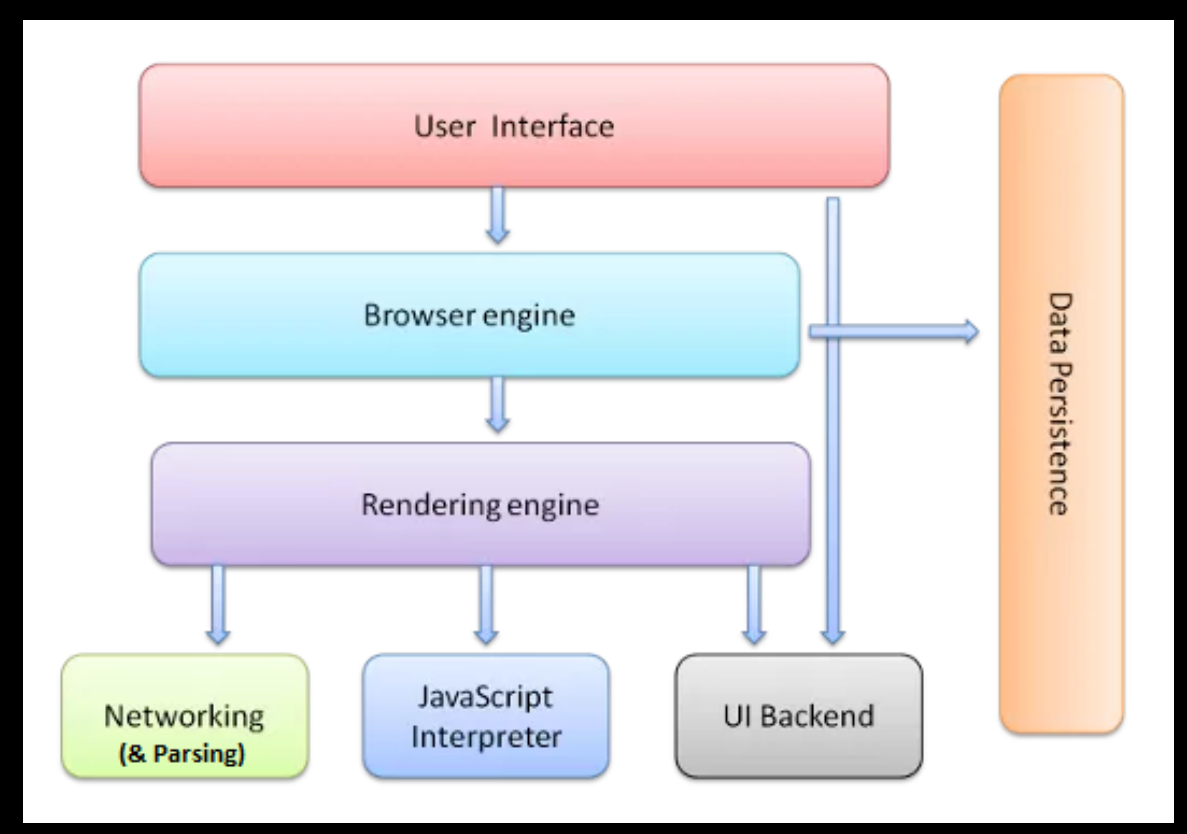

## **Web browsers**

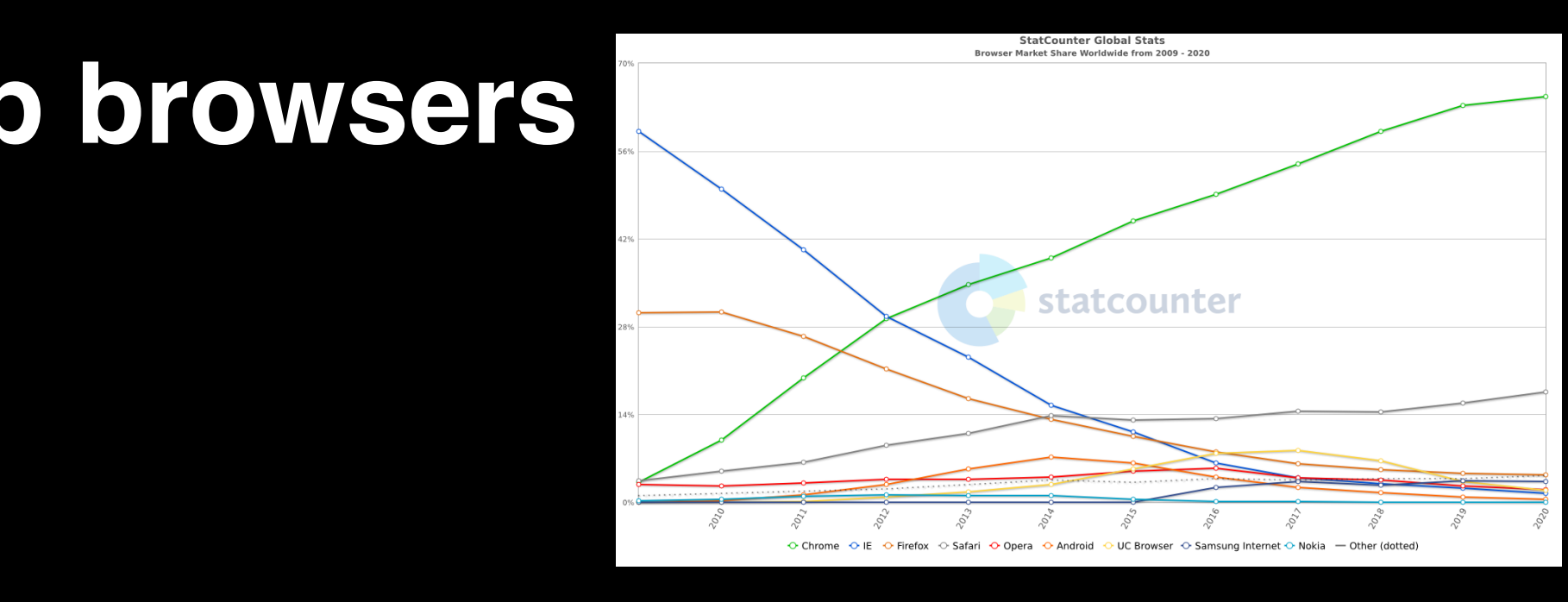

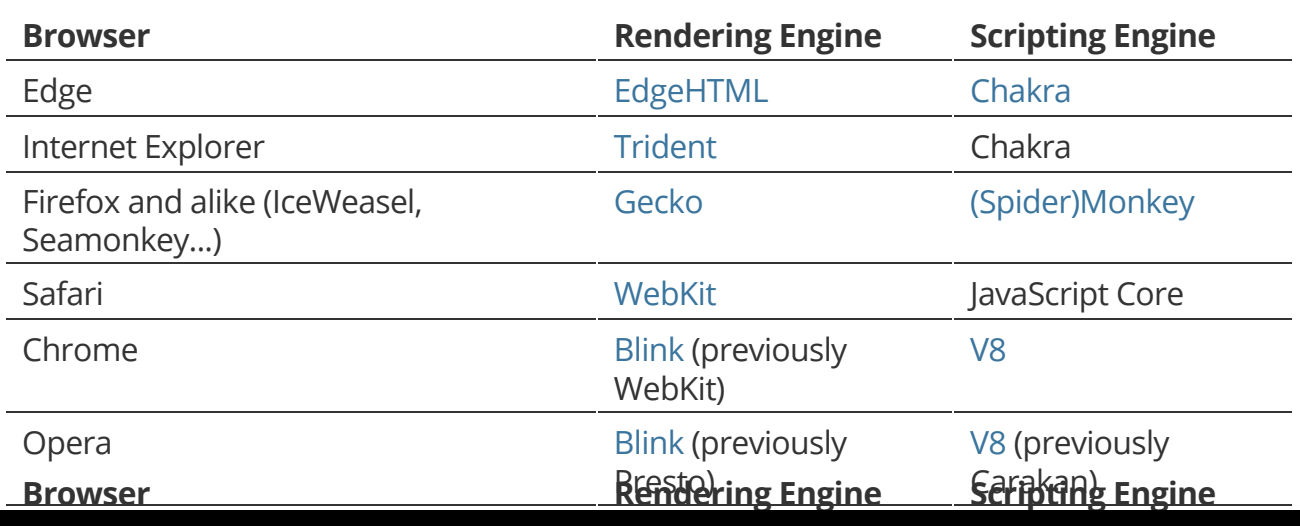

# **HTML**

#### <html>

 <head> <title>Hello HTML</title> </head>

#### <body>

```
 <h1>Hello HTML!</h1>
```
 $\leq$ p>Hello HTML. This is an HTML document. $\leq$ p> <p>I like very much :

#### $<sub>u</sub>$ </sub>

 <li> Oranges <img src="orange.jpg"> </li> <li> Apples <img src="apple.png"> </li> <li> Mangoes <img src="mangoe.jpg"> </li>  $<$ / $\cup$ 

#### $<$ /p $>$

</body>

#### </html>

### **Hello HTML!**

Hello HTML. This is an HTML document. I like very much:

## • Oranges • Apples

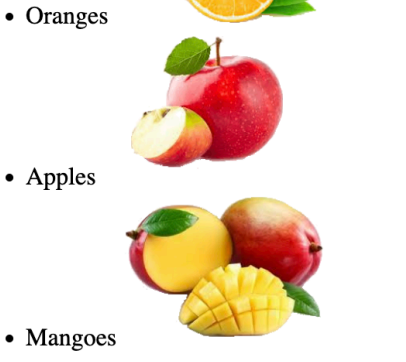

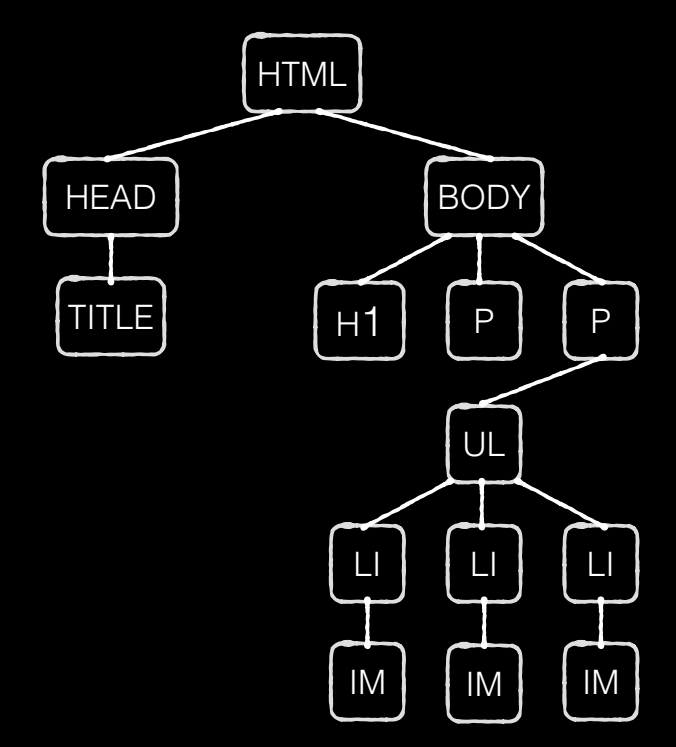

### A **HTML** page consists of **elements** organized as a **tree**

# **HTML**

#### <html>

 <head> <title>Hello HTML</title> </head>

#### <body>

</html>

 <h1>Hello HTML!</h1>  $p$ -Hello HTML. This is an HTML document. $\langle p \rangle$ <p>I like very much :

 $<sub>u</sub>$ </sub>

 <li> Oranges <img src="orange.jpg"> </li> <li> Apples <img src="apple.png"> </li> <li> Mangoes <img src="mangoe.jpg"> </li>  $<$ /ul $>$  $<$ /p $>$ </body>

## **Hello HTML!**

Hello HTML. This is an HTML document.

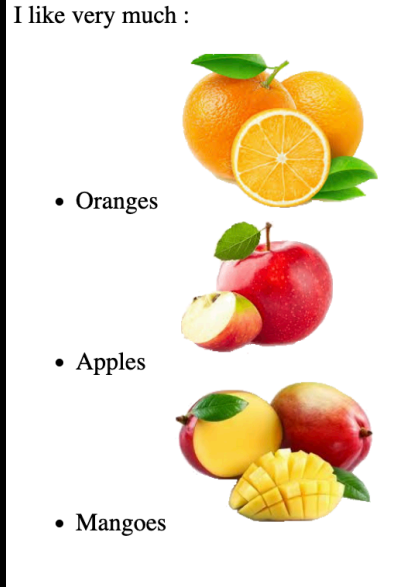

- In **HTML**, **most** elements start / end with a **tag**
- In **XHTML**, **all** elements start / end with a **tag**

## **Head section**

#### <html>

```
 <head>
  <title>Hello HTML</title>
 </head>
```
#### <body>

```
 <h1>Hello HTML!</h1>
```

```
p-Hello HTML. This is an HTML document.p <p>I like very much :
```
 $<sub>u</sub>$ </sub>

```
 <li> Oranges <img src="orange.jpg"> </li>
         <li> Apples <img src="apple.png"> </li>
         <li> Mangoes <img src="mangoe.jpg"> </li>
     \langle 111 \rangle</p> </body>
```

```
</html>
```
- **head** = metadata
- (don't confuse with **header**)
- **title** = title of window (or tab)

## **Head section**

#### <head>

<title>My great website</title>

<meta http‐equiv="Content‐Type" content="text/html; charset=utf‐8">

<link href="file.css" type="text/css" rel="stylesheet"/>

<link rel="stylesheet" media="screen and (max‐width: 1280px)" href="file.css" />

<style> p { color: red; } </style> </head>

<script src="...">

</head>

- **meta** = meta information e.g. content encoding
- **link**: related data e.g. CSS file

# **Body**

#### <html>

 <head> <title>Hello HTML</title> </head>

#### **<body>**

<h1>Hello HTML!</h1>

 $\leq$ p>Hello HTML. This is an HTML document. $\leq$ p> <p>I like very much :

 $<sub>u</sub>$ </sub>

- <li> Oranges <img src="orange.jpg"> </li>
- <li> Apples <img src="apple.png"> </li>
- <li> Mangoes <img src="mangoe.jpg"> </li>  $\langle 111 \rangle$

 $<$ /p $>$ 

 **</body>**

```
</html>
```
- **body** = content of the document
- specifies its **structure**
	- **h1, h2**, etc. titles
	- **p** : paragraph
	- **ul** : list (witout numbers)
	- **li** : list item

## **Body structure**

#### <body>

 <**header**> <!-- ... --> </header>  $\langle$ nav $>$  $\langle$ !-- ... -- $>$  $\langle$ nav $>$ 

#### <**section**> <article>  $\langle$  --  $\rangle$  -->

 </article>  $\langle$  aside $\rangle$   $\langle$   $\cdot$   $\cdot$   $\cdot$   $\cdot$   $\rangle$   $\langle$  aside $\rangle$  $\leq$ aside $\geq$   $\leq$   $\cdots$   $\leq$   $\leq$  aside $\geq$ </section>

#### <**section**>

 $\langle \text{asides} \rangle$   $\langle$ --  $\langle \text{asides} \rangle$ </section>

 <**footer**> <!-- ... --> </footer> </body>

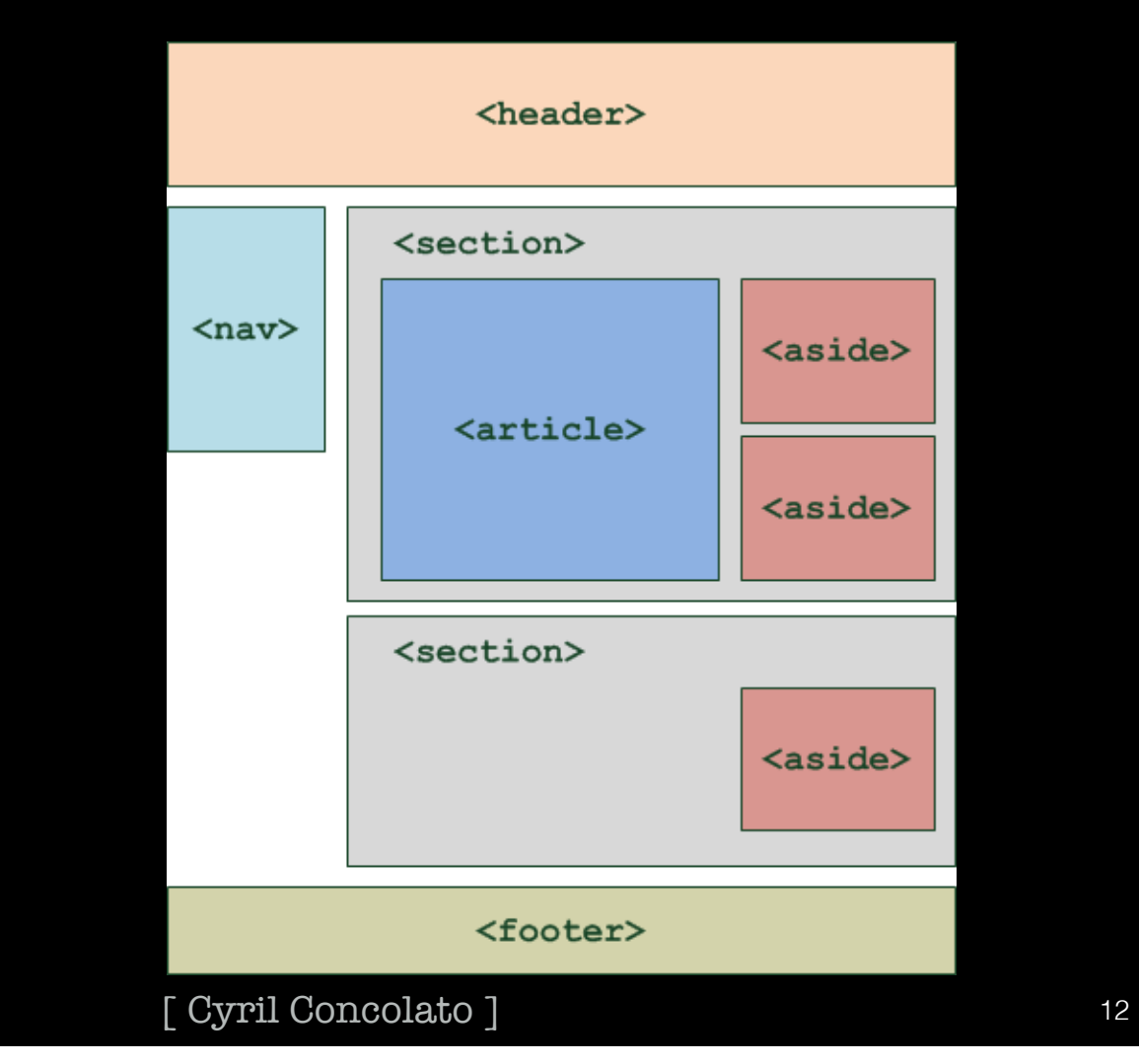

## **Attributes**

#### <html>

 <head> <title>Hello HTML </title> </head>

#### <body>

```
 <h1>Hello HTML!</h1>
     \leq -Hello HTML. This is an HTML document.\leq /p>
      <p>I like very much :
       <sub>u</sub></sub>
           <li> Oranges <img src="orange.jpg"> </li>
           <li> Apples <img src="apple.png"> </li>
           <li> Mangoes <img src="mangoe.jpg"> </li>
       </ul></p> </body>
</html>
```
### <img src="orange.jpg">

- **img** = an element
- **src** = an attribute

## *class* **and** *id* **attributes**

#### <html>

 <head> <title>Hello HTML </title> </head>

#### <body>

```
 <h1 class="titles" id="main-title">Hello HTML!</h1>
\leq -Hello HTML. This is an HTML document.\leq p>
 <p>I like very much :
```
#### $<sub>||</sub>$ </sub>

- <li> Oranges <img src="orange.jpg"> </li>
- <li> Apples <img src="apple.png"> </li>
- <li> Mangoes <img src="mangoe.jpg"> </li>

#### $\langle 111 \rangle$

- $<$ /p $>$
- </body>
- </html>

### **id**

• Identifies a specific (unique) **element**

### **class**

- Identifies a **class name**
- Can be shared by **many** elements

#### Both are **case-sensitive**

# **CSS (Cascading Style Sheets)**

# **HTML vs. CSS**

#### <html>

<head>

<title>Hello HTML</title>

 <**link** href="file.css" type="text/css" rel="stylesheet"/> </head>

#### <body>

 <h1 **class="titles" id="main-title"**>Hello HTML!</h1> <p>Hello HTML. This is an HTML document.</p>  $\leq$ p $>$ I like very much :

#### $<sub>u</sub>$ </sub>

<li> Oranges <img src="orange.jpg"> </li>

<li> Apples <img src="apple.png"> </li>

<li> Mangoes <img src="mangoe.jpg"> </li>

#### $<$ /ul $>$

 $<$ /p $>$ 

#### </body>

</html>

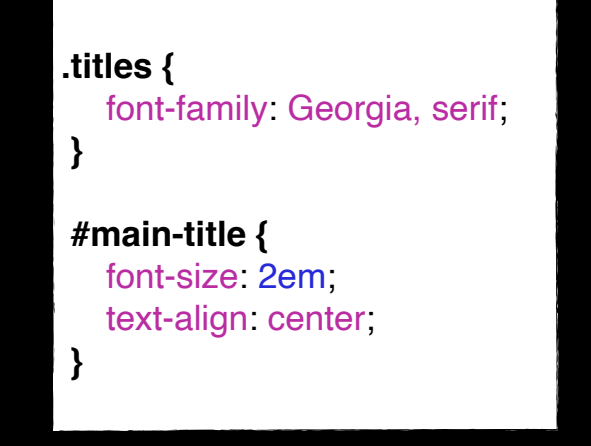

- **HTML** = content, structure
- **CSS** = presentation, layout, animations
	- **cascaded style sheet** files
	- strong **separation!**

# **CSS Syntax**

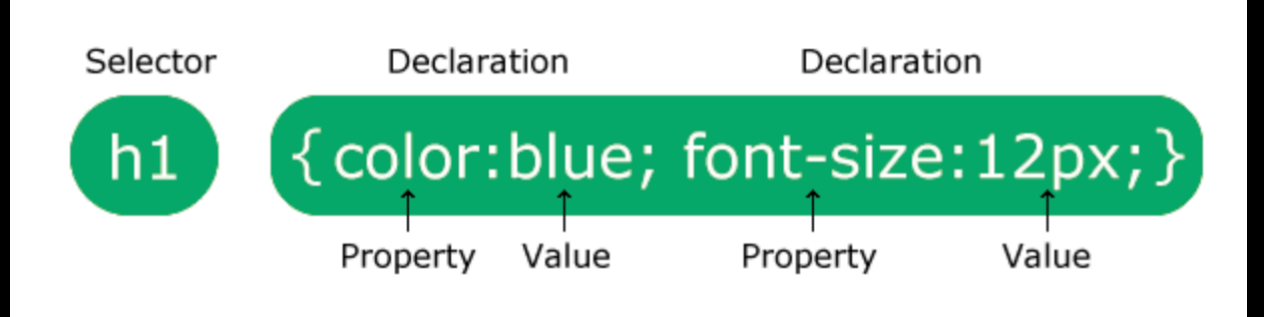

https://www.w3schools.com/

### **selectors** can have **many forms!**

 **body, html {** height: 100%;  **} body {** font-family: Georgia, serif;  **} h1 {** font-size: 2em; text-align: center;  **}**

## **Absolute & relative sizes**

 **body, html {** height: 100%;

 **}**

 **}**

 **body {** font-family: Georgia, serif;  **}**

 **h1 {** font-size: 2em; text-align: center; height: **100%**,

font-size: 2em;

**Absolute sizes:**

**px**: pixels **pt:** points **cm**, **mm**, **in**

**Relative sizes:**

**em**: height of M **ex**: height of x **ch**: width of 0 **%**: container percent

Prefer **relative sizes!**

## **Selectors**

**h1** { color: red; }

**.myHeaders** { color: blue; }

**#firstHeader** { color: green; }

**h1.myHeaders** { color: orange;

}

}

**h1#firstHeader** { color: brown;

### **Selectors can refer to:**

- **• elements:** *h1*
- **• classes** (note the dot): *.myHeaders*
- **• ids** (note the #): *#firstHeader*
- **• pseudo-classes:** *:active*
- **• attributes**

### **And combinations** of them

## **Pseudo-class selector**

```
/* unvisited link */
a:link {
   color: #FF0000;
}
/* visited link */
a:visited {
   color: #00FF00;
}
/* mouse over link */
a:hover {
   color: #FF00FF;
}
/* selected link */
a:active {
   color: #0000FF;
}
```
## **Attribute Selectors**

```
/* Les éléments <a> avec un attribut title */
a[title] {
   color: purple;
}
/* Les éléments <a> avec un href qui correspond */
/* à "https://example.org" */
a[href="https://example.org"] {
   color: green;
}
/* Les éléments <a> dont href contient "example" */
a[here^*='example"] font-size: 2em;
}<br>}
```
**attributes** can be selected depending of their **value**

various **operators**

## **Combinators**

 **ul li** { color: red; }

 **.myHeaders li** { color: blue; }

 **h1.myHeaders li** { color: green; }

### **Elements inside elements**

- **ul li** descendants (note the space!)
- **ul > li** direct children

### **Elements after elements**

- **div + p** all p immediately after div
- **p**  $\sim$  **ul** all ul preceeded by p

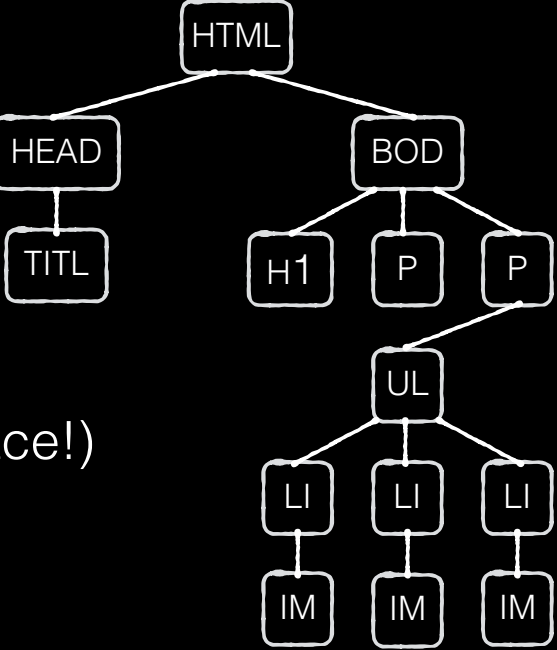

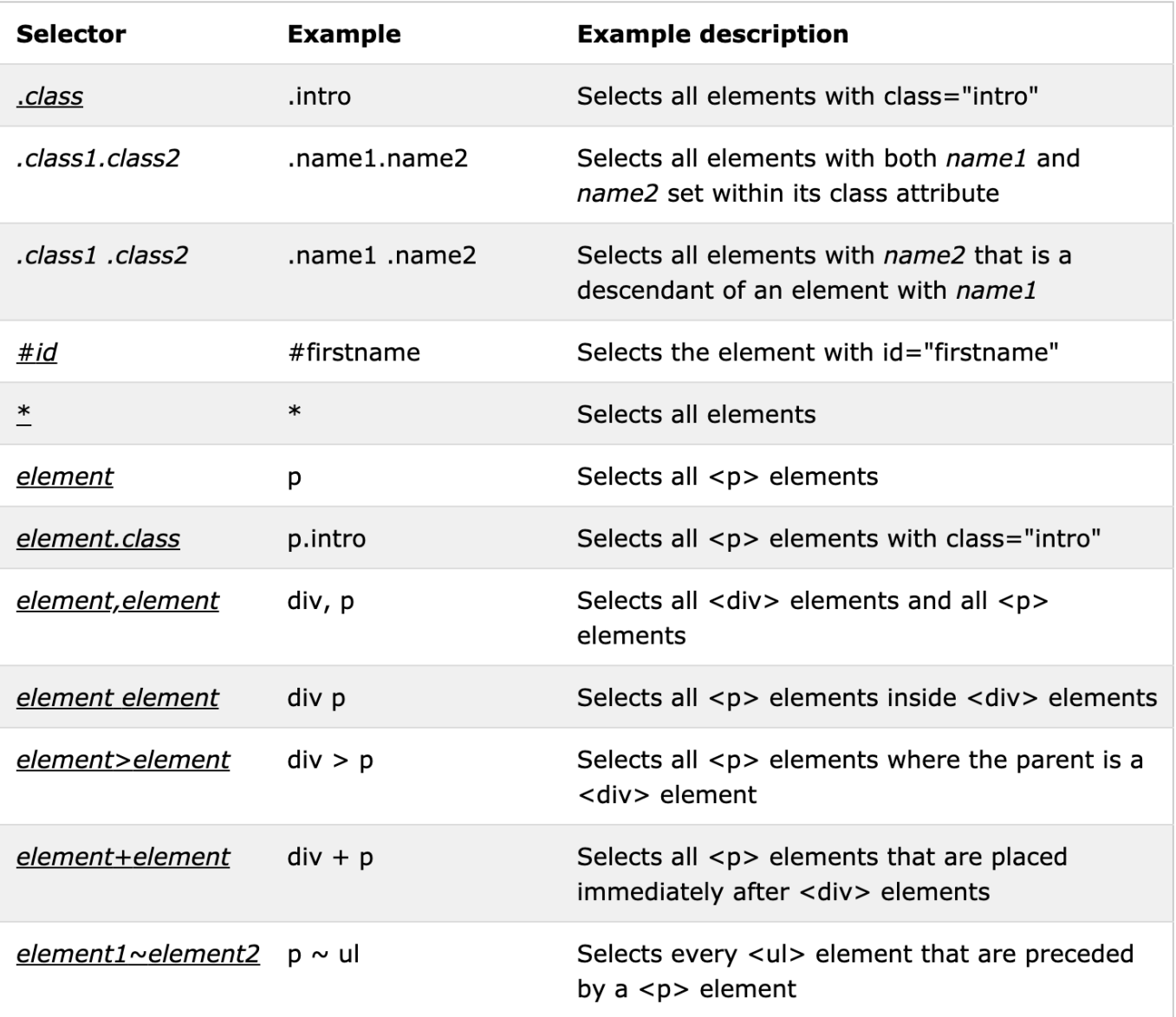

## **Combinators**

## **More info:** <https://developer.mozilla.org/> <https://www.w3schools.com>

https://www.w3schools.com

# **CSS Specificity**

### **CSS Specificity Cheat Sheet**

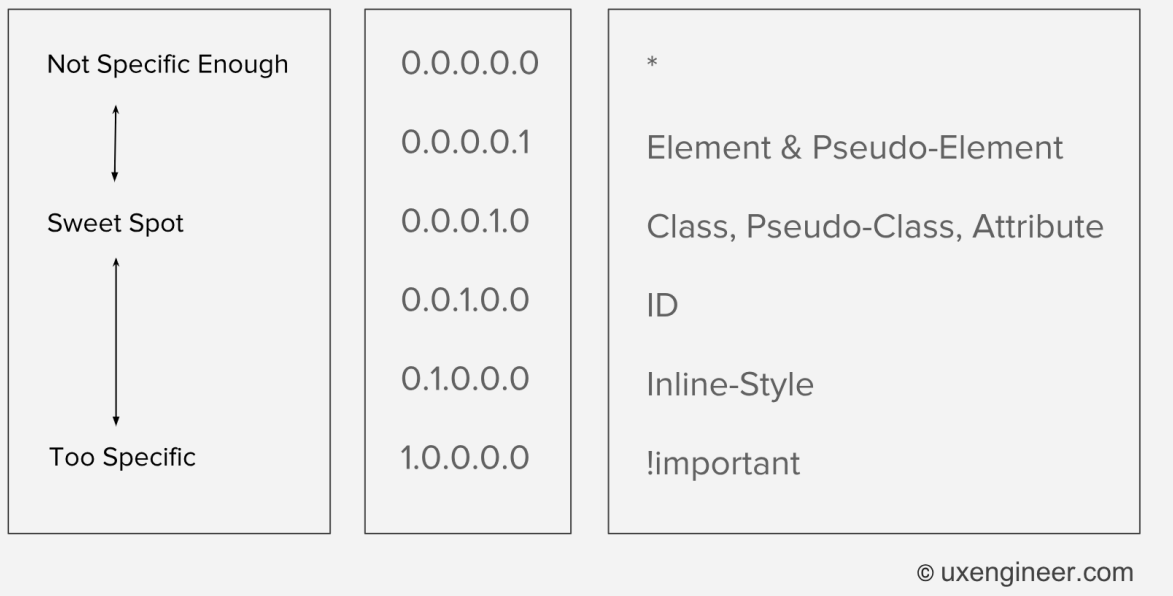

**More specific = higher priority**

ex: increasing priority:

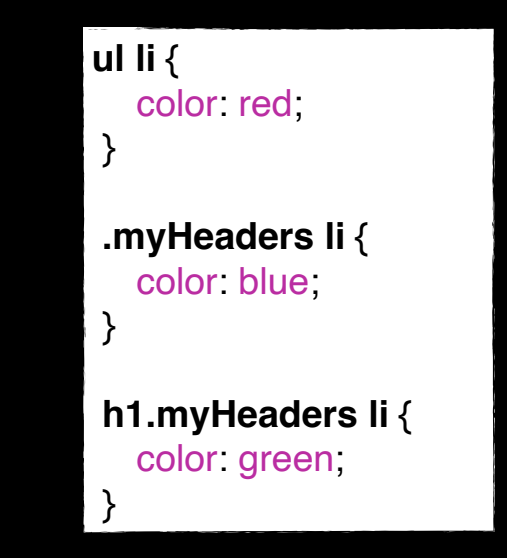

See: [https://developer.mozilla.org/en-US/docs/Web/CSS/Specificity\(](https://developer.mozilla.org/en-US/docs/Web/CSS/Specificity))

## **Inline styles**

<h1 id="toto" style="color:pink">Hello HTML!</h1>

- Styles normally in separate **style sheet** files
- Can also be:
	- in **head** section
	- in elements = **inline** styles (discouradged)

# **CSS Inheritance**

#### <html>

 <head> <title>Hello HTML</title> </head>

#### <body>

**Hello HTML**  $**l**$  $\leq$  -Hello HTML. This is an HTML document. $\leq$  p> <p>I like very much : <ul **id="my-list"**> <li> Oranges <img src="orange.jpg"> </li>  $\langle$  -li> Apples  $\langle$  and src="apple.png">  $\langle$  -li> <li> Mangoes <img src="mangoe.jpg"> </li>  $\langle 1|$  $<$ /p $>$  </body> </html>

#### **#my-list {** font-family: Georgia, serif; color: blue;

 **}**

### some properties are **inherited** in the **instance tree**

ex : font, color

## **CSS Inheritance** COMMENT

- **For a given element, if the value for a given property is <b>not specified**, the value is obtained as follows:
	- if the property is "inheritable" (i.e. "inherited: yes" in its definition),
		- if the element has a parent in the DOM tree, the **computed value** on that parent is use

 $[$  color: green  $]$ 

<p>The text and the span will be <span>green</span> because 'color' is inheritable.

- otherwise (for the root), the **initial value** is used.
- if not (i.e. "inherited: no"), the **initial value** is used

border-width: 1px }

<p>Only the text will have <span>a border</span> because 'border-width' is not inhe

- $\blacksquare$  The computed value is obtained:
	- $\cdot$  by converting a relative value (when possible) to an absolute value
	- otherwise (% values when layout is involved), using the relative value

## **CSS Box model**

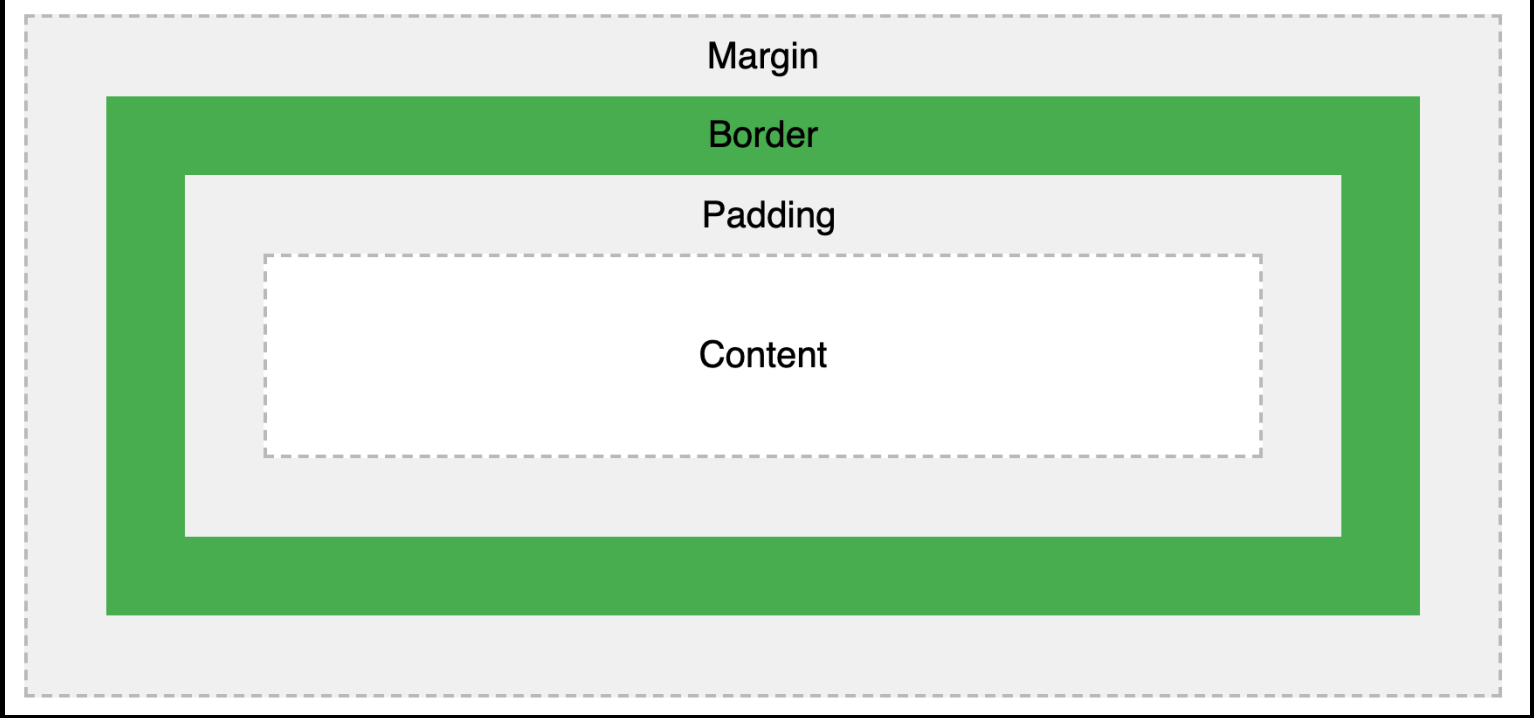

# **Page layout**

**display** property (main values):

- **• block**
	- starts new line, uses full page width
	- **ex:**  $\langle$ div>,  $\langle p \rangle$ ,  $\langle h1 \rangle$
- **• inline**
	- in currrent flow
	- **ex:** <span>, <b>, <i>, <em>

 **<p>** This is a paragraph containing **<span** style**=**"color:red"**>**a span**</span>**. A span is **<b>**inline**</b>** (so as the "b" element) **</p>**

> This is a paragraph containing a span. A span is **inline** (so as the "b" element)

# **Page layout**

## **float: left float: right**

• lets an element float left (or right) to the text in a container

### **clear**

• for clearing **float**s

## he float Property

his example, the image will float to the right in the text, and the text in paragraph will wrap around the image.

em ipsum dolor sit amet, consectetur piscing elit. Phasellus imperdiet, nulla et um interdum, nisi lorem egestas odio, vitae lerisque enim ligula venenatis dolor. ecenas nisl est, ultrices nec congue eget, tor vitae massa. Fusce luctus vestibulum ue ut aliquet. Mauris ante ligula, facilisis ornare eu, lobortis in odio. Praesent vallis urna a lacus interdum ut hendrerit s congue. Nunc sagittis dictum nisi, sed

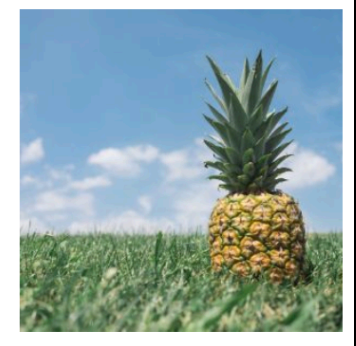

meorper ipsum dignissim ac. In at libero sed nunc venenatis imperdiet ornare turpis. Donec vitae dui eget tellus gravida venenatis. Integer gilla congue eros non fermentum. Sed dapibus pulvinar nibh tempor ta. Cras ac leo purus. Mauris quis diam velit.

# **Page layout**

## **position**

- **• static** (default)
- **• fixed :** relative to window
- **• relative :** relative to normal position (shifted)

This <div> element has position: relative;

- **• absolute :** relative to first non static ancestor
- **• sticky** : depends on user's scroll position

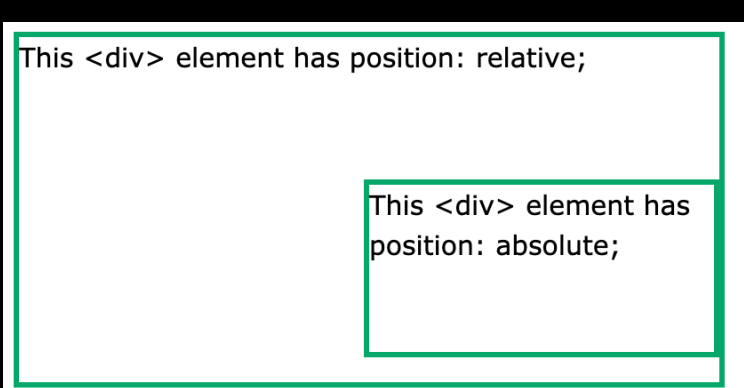

# **Flexbox**

## **display: flex[-inline]**

- For containers & Items
- **•** Each descendant is a **flex item**
- **• Main** and **cross** axes

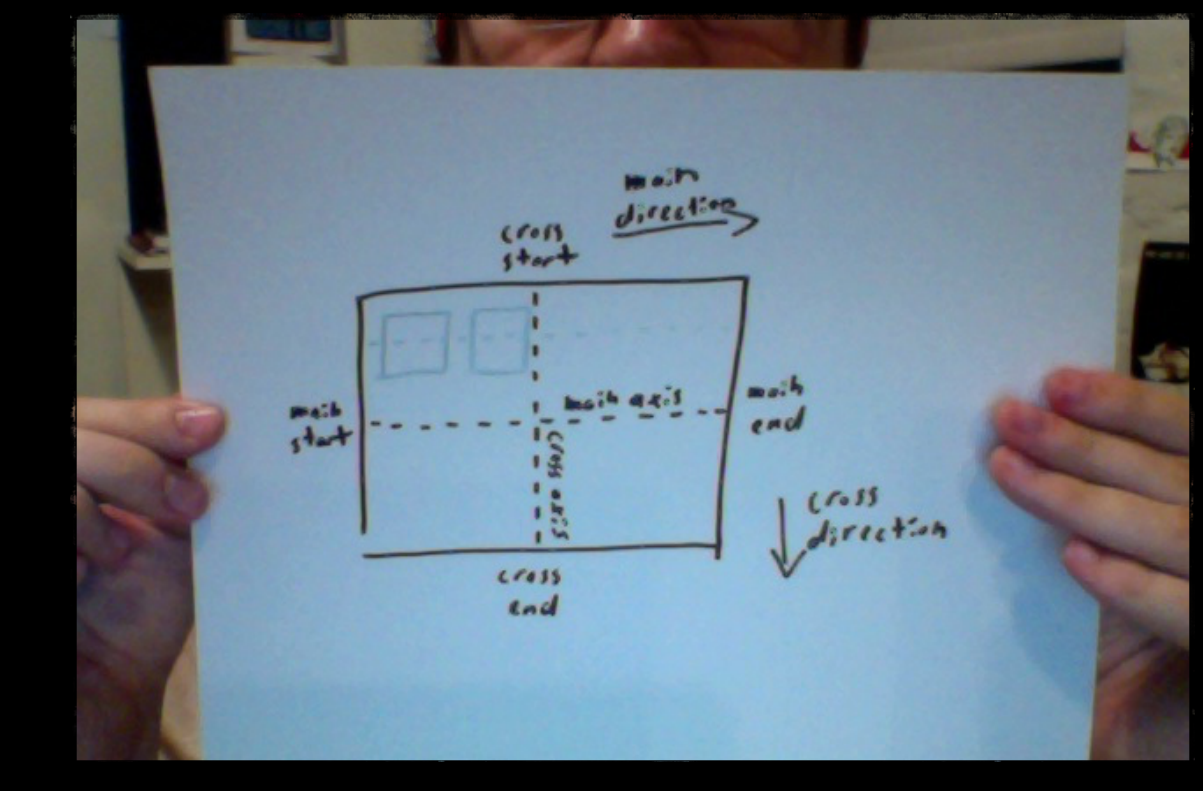

[<https://bocoup.com/blog/dive-into-flexbox> ]

## **Direction**

**Main / Cross direction**

flex-direction: row-reverse;

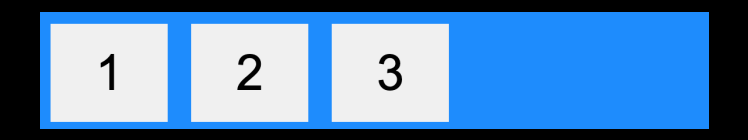

flex-direction: column-reverse;

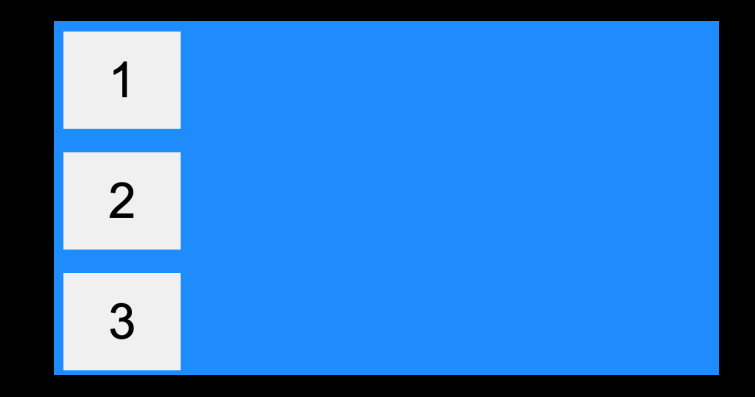

# **Main alignement**

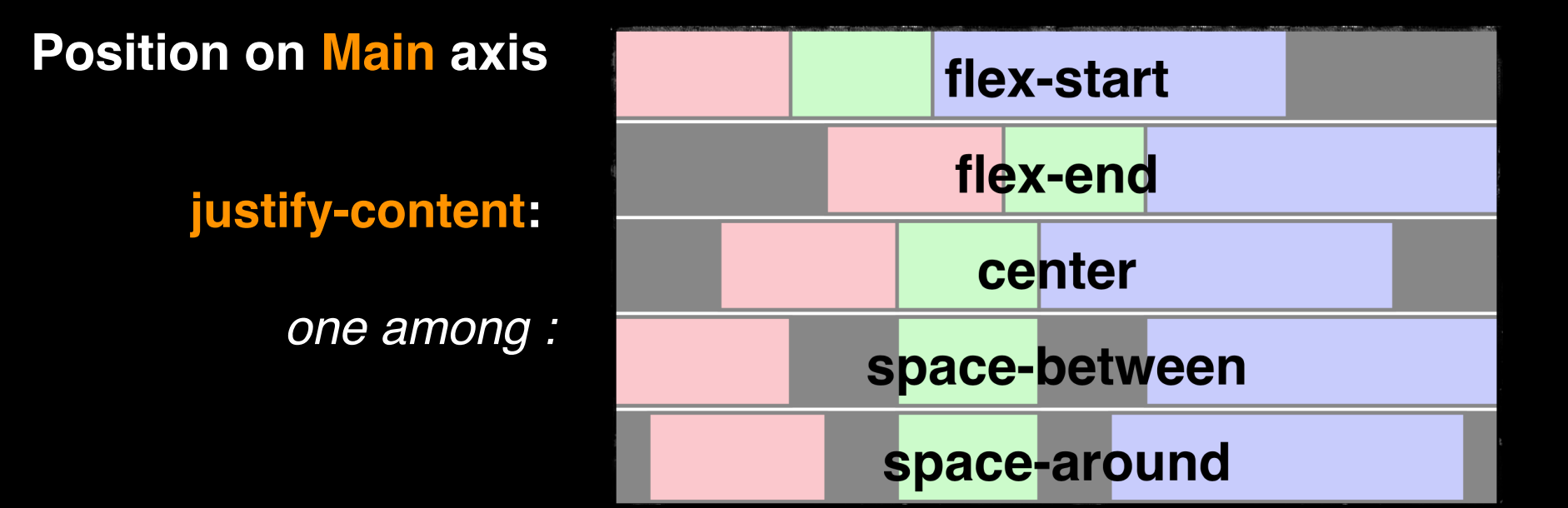

## **Cross alignement**

### **Position on Cross axis**

### **align-items**:

*one among :*

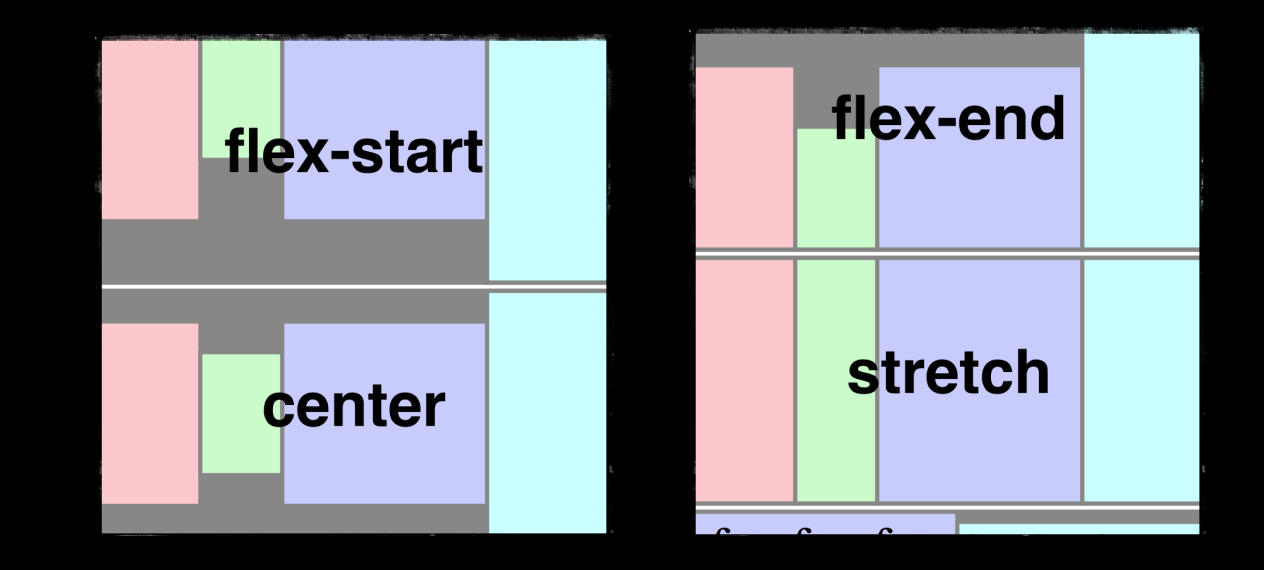

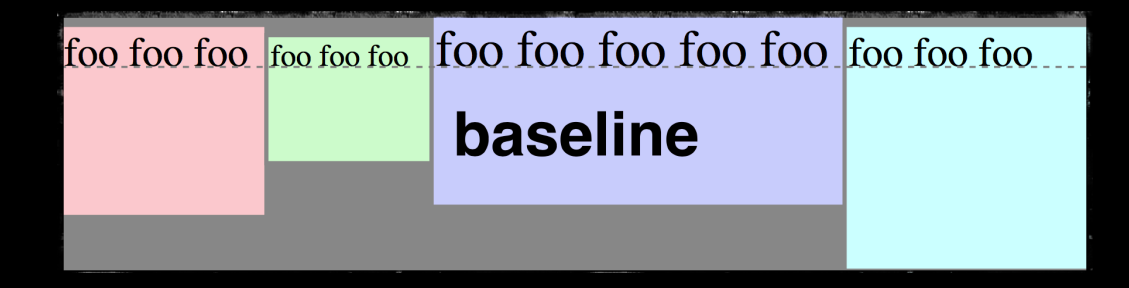

# **Individual alignment**

### **For a specific item**

### **align-self:** *one among:*

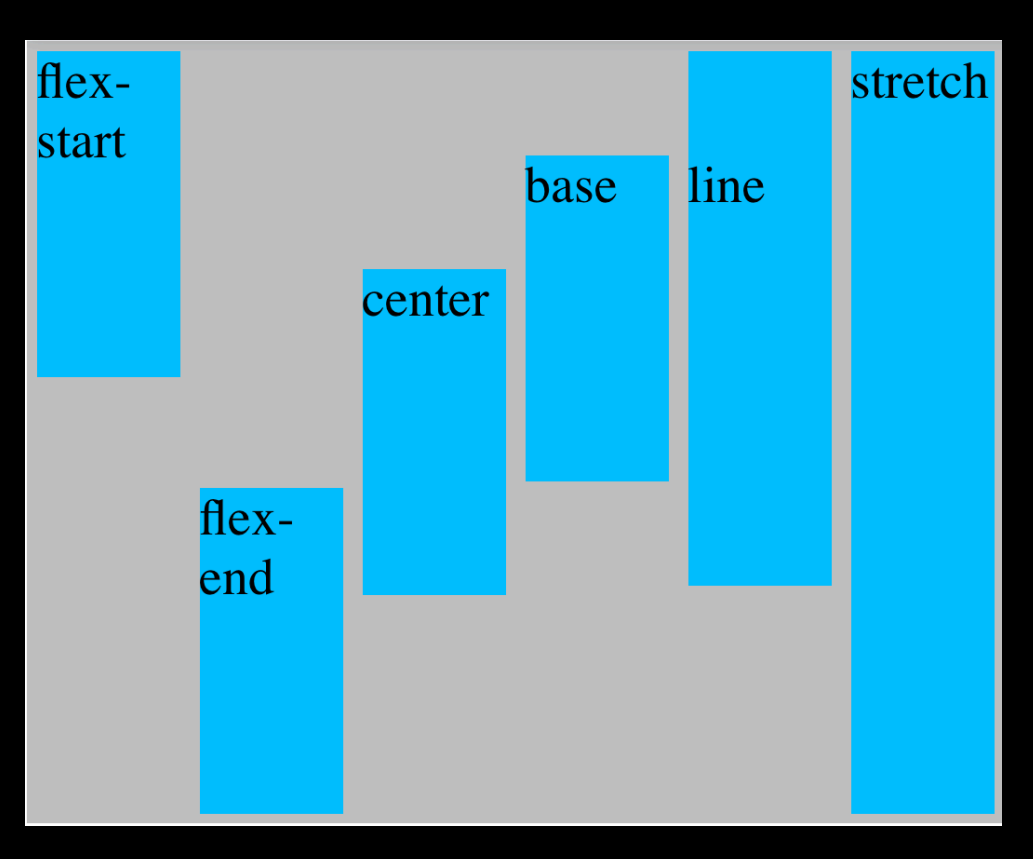

[<https://jsfiddle.net/gsmith/REtEG/2/> ]  $$\rm_{36}$
# **Wrap and flex-flow**

### **Line breaks**

**flex-wrap**: nowrap; **flex-wrap**: wrap; **flex-wrap**: wrap-reverse;

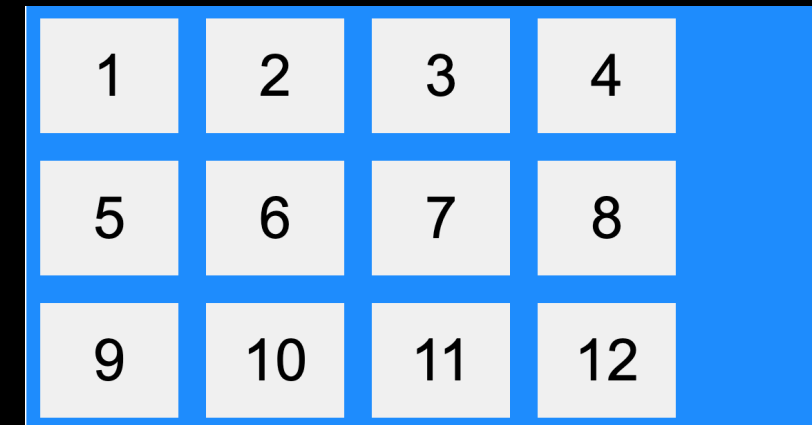

#### **flex-flow = flex-direction + flex-wrap**

**flex-flow**: *direction wrap*;

flex-flow: row wrap-reverse;

Sea also: **align-content**: controls lignes instead of items

## **Flex**

### **Relative size compared to siblings**

**flex**: *grow*; **flex**: *grow shrink basis*; **flex**: initial; **flex**: auto;

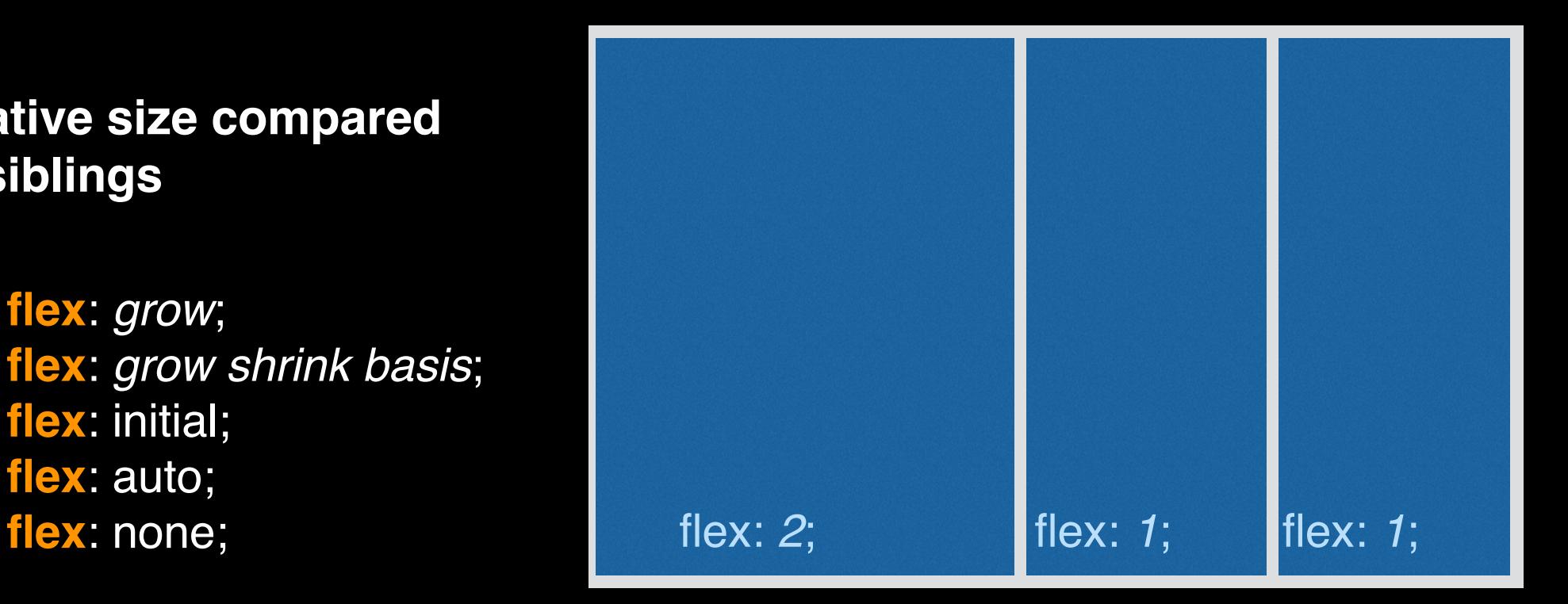

For more detail see:<https://developer.mozilla.org/fr/docs/Web/CSS/flex>

# **Order**

### **Changes painting order**

order: *int*; <item>Apples</item> <item>Bananas</item> <item class="my-favorite">Oranges</item>

.my-favorite { order: -1; }

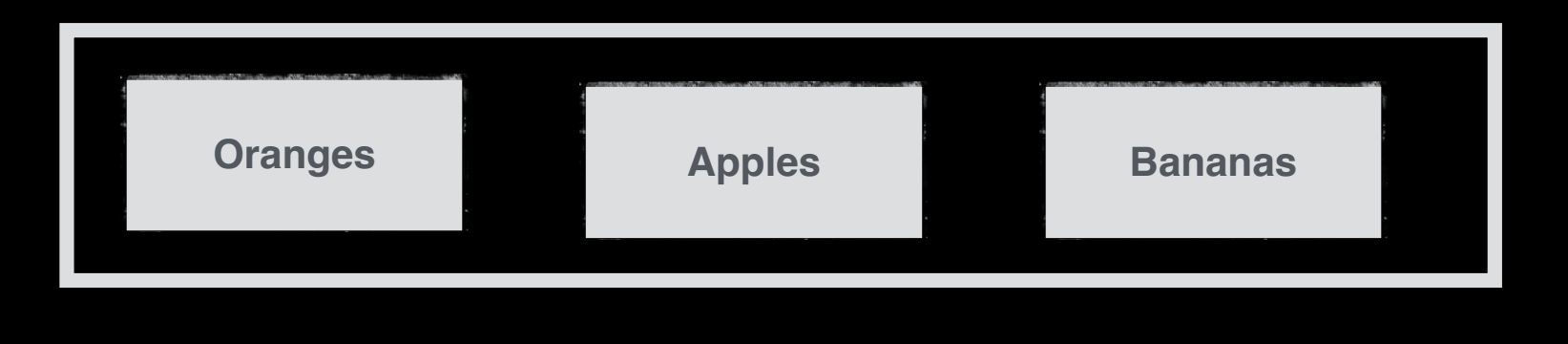

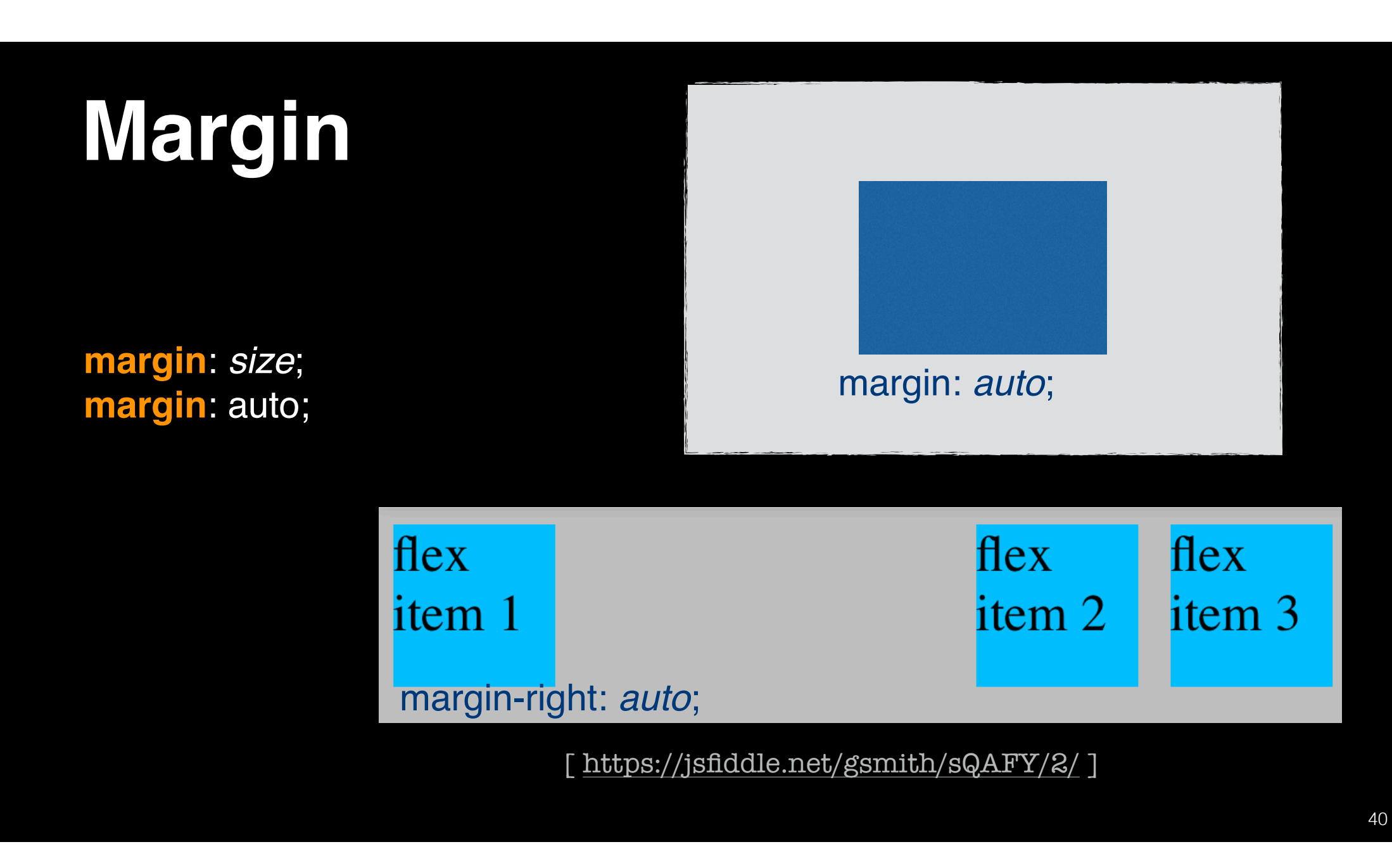

## **Integrated debuggers**

- **Source Code** Inspector (HTML, CSS ...)
- **Advanced** Inspectors (DOM Tree...)
- **JavaScript** debug
- **Network** monitoring
- **Performance** (frame rate, CPU,
- [Chrome Dev Tools](https://developers.google.com/web/tools/chrome-devtools?utm_source=dcc&utm_medium=redirect&utm_campaign=2018Q2)
- [Mozilla Firebug](https://developer.mozilla.org/en-US/docs/Tools)
- [Microsoft Developer Tools](https://docs.microsoft.com/en-us/previous-versions//dd565627(v=vs.85)?redirectedfrom=MSDN)
- Safari Developer tools

# **JavaScript / ECMAScript**

- **•** Two eras: before vs. after **ECMAScript 6**
- **•** In this document: version >= **ECMAScript 6**

```
<html>
  <head>
     <title>Hello HTML</title>
   </head>
  <body>
     <h1>Hello HTML!</h1>
    p>Hi HTML. Ceci est un exemple d'un document HTML.\langle p \rangle <script>
       const adjectives = ["glamorous", "evil", "nimble", "tragic", "weird"];
 const animals = ['aardvark', 'cobra', 'eel', '
flamingo', 'wombat
'];
       function specialAnimal() {
 let adjective = adjectives[ Math.
floor(Math.random() * adjectives.length) ];
 let animal = animals[ Math.
floor(Math.random() * animals.length) ];
          return `${adjective}-${animal}`;
 }
 function updateName
(name) {
 const titleTag = document.getElementsByTagName
("title")[
0];
 const headerTag = document.getElementsByTagName
("h1")[
0];
 titleTag.textContent = "Hi " + name
;
       headerTag.textContent = `Hi ${name}`;
     }
     </script>
 <button onclick
="updateName(specialAnimal());"
>Who am I?</button>
```
</body>

</html>

#### Hi glamorous-cobra

Bonjour, HTML. Ceci est un exemple d'un document HTML.

Who am I?

#### Hi tragic-flamingo

Bonjour, HTML. Ceci est un exemple d'un document HTML.

Who am I?

### **Variables and functions**

 $let euros = 1$ const rate  $= 1.221$ ;

}

 function eurosToDollars(euros) { return euros \* rate;

#### **let**

declares a variable in the **current scope**

#### **const**

value **can't be changed**

types are inferred **dynamically**

**Note:** in C++ / Java they can be inferred **statically**

### **Variables and functions**

 $euros = 1$ ; var rate  $= 1.221$ ;

 function eurosToDollars(euros) { return euros \* rate; }

**old syntax** (before ECMAScript 6):

- *no keyword* global variable
- **var**
	- function or global scope

### prefer **let** and **const** when possible

# **Tables**

}

 const *adjectives* = ["glamorous", "evil", "nimble", "tragic", "weird"]; const *animals* = ['aardvark', 'cobra', 'eel', 'flamingo', 'wombat'];

#### function **specialAnimal**() {

 let *adjective* = *adjectives*[ Math.**floor**(Math.**random**() \* *adjectives.*length) ]; let *animal* = *animals*[ Math.**floor**(Math.**random**() \* *animals*.length) ];

return `\${*adjective*}-\${*animal*}`;

*adjectives*.length

`\${*adjective*}-\${*animal*}`

# **Element's content**

```
 function updateName(name) {
   const titleTag = document.getElementsByTagName("title")[0];
   const headerTag = document.getElementsByTagName("h1")[0];
```

```
 titleTag.textContent = "Hi " + name;
 headerTag.textContent = `Hi ${name}`;
```

```
 <head>
   <title>Hello HTML</title>
 </head>
 <body>
   <h1>Hello HTML!</h1>
   ....
```
### **To retrieve an element:**

• getElementsById()

}

• getElementsByTagName()

### **Element's content:**

- **• textContent**: text format
- **• innerHTML**: HTML format

### **Element's content**

headerTag.**textContent** = `Hi *<b>di*\${name}*di*>`;

*headerTag.innerHTML* = `Hi *difference* 

Hi <i>evil-wombat</i>

Hi evil-wombat

#### **Element's content:**

- **• textContent**: text format
- **• innerHTML**: HTML format

```
49
<html>
  <head>
     <title>Hello HTML</title>
   </head>
  <body>
     <h1>Hello HTML!</h1>
    p>Hi HTML. Ceci est un exemple d'un document HTML.\langle p \rangle <script>
       const adjectives = ["glamorous", "evil", "nimble", "tragic", "weird"];
      const animals = ['aardvark', 'cobra', 'eel', 'flamingo', 'wombat'];
       function specialAnimal() {
         let adjective = adjectives. Mat
         let animal = animals[ Math.flo
          return `${adjective}-${animal}`;
 }
     function updateName(name) {
       const titleTag = document.getElementsByTagName("title")[0];
       const headerTag = document.getElementsByTagName("h1")[0];
       titleTag.textContent = "Hi " + name;
       headerTag.textContent = `Hi ${name}`;
     }
     </script>
     <button onclick="updateName(specialAnimal());">Who am I?</button>
   </body>
</html>
                                         function updateName(name) {
                                      .....
                                         }
                                      <button onclick=
"updateName(specialAnimal());">Who am I?</button>
                                                                                             Events
```
# **Events**

Alternative techniques

### **addEventListener**()

<script type="application/ecmascript" > function doSomething(evt)  $\{$  ...  $\}$ ʳ/scriptʴ <text onclick="doSomething(evt)" >Hello World!</text>

<script type="application/ecmascript" > function doSomething(evt)  $\{ \dots \}$ e=document.getElementById( $(T')$ ; e.addEventListener('click', doSomething, false); ʳ/scriptʴ <text id="T" >Hello World!</text>

<script type="application/ecmascript" > function doSomething(evt)  $\{$  ...  $\}$ e=document.getElementById( $(T')$ ; e.onclick=doSomething;  $\langle$ /script $\rangle$ <text id="T" >Hello World!</text>

## **Events**

- Mouse Events
	- · click, mousedown, mouseup, mouseover, mousemove, mouseout
- $\blacksquare$  Key Events
	- · keypress, keyrelease
- **Touch events** 
	- touchstart, touchend, touchleave, touchmove, ...
- $\blacksquare$  Drag events
	- · dragstart, dragend, ...
- Network events
	- · load, error, abort, progress
- $\blacksquare$  Form events • submit, focus ...
- $\blacksquare$  Media events • play, pause ...

#### **Event Attributes**

https://www.w3schools.com/tags/ref\_eventattributes.asp

## **Input element**

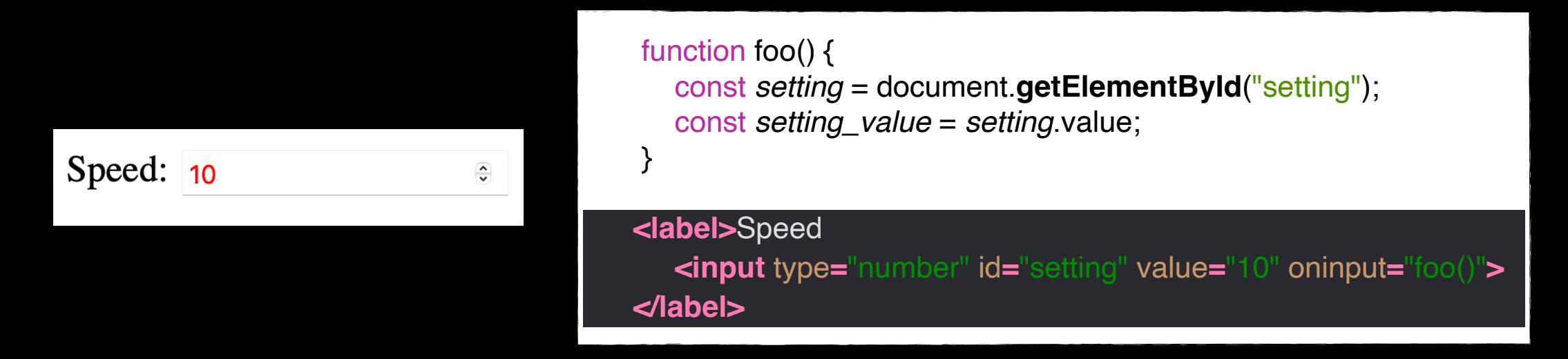

Value of an **input** element: **value** (not textContent!)

Event when text is entered: **oninput**

# **Getting property values**

```
 function foo() {
    const toto = document.getElementById("toto");
    let color = toto.style.color;
    let x = toto.style.left;
    let w = toto.style.width;
 }
```
**style** attribute = **properties** of an element

#### *Correct?*

# **Getting property values**

```
 function foo() {
    const toto = document.getElementById("toto");
    let color = toto.style.color;
    let x = toto.style.left;
    let w = toto.style.width;
 }
```
**#my-list {** font-family: Georgia, serif; color: blue;

 **}**

**style** attribute = **properties** of an element

*What about style sheets and inherited properties ?*

# **Getting property values**

```
 function foo() {
    const toto = document.getElementById("toto");
    const style = getComputedStyle(toto);
    let color = style.color;
    let x = parseInt(style.left);
    let w = parseInt(style.width);
 }
```
- **• getComputedStyle**() : **computed** (actual) values of the properties
- **•** parseInt() : converts string into integer

## **Callback functions**

```
 function myDisplayer(some) {
   document.getElementById("demo").innerHTML = some;
 }
 function myCalculator(num1, num2, myCallback) {
     let sum = num1 + num2;
     myCallback(sum);
 }
```
**myCalculator**(5, 5, **myDisplayer**);

Functions **given as an argumen**t to another function

```
 let intervalID;
```

```
 function startAnim() {
    intervalID = setInterval(foo, 50);
```

```
 function foo() {
          \mathcal{U} etc.
 }
 }
    function stopAnim() {
       clearInterval(intervalID);
    }
```
### **Start / stop an animation**

- **setInterval**() : calls **repeatedly**
- **clearInterval**() : cancels

### **Or:**

- **setTimeout**() : calls **once**
- call again at each step

#### let *intervalID*;

}

```
 function startAnim() {
```

```
 intervalID = setInterval(foo, 50);
 const toto = document.getElementById("toto");
 toto.style.left = "0px";
```

```
 function foo() {
  let x = toto.style.left;
  x == 10;
   toto.style.left = x;
 }
```
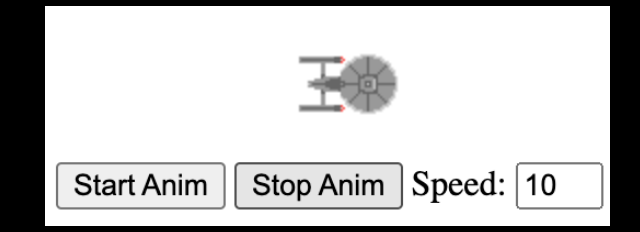

#### **left** = horizontal position

note the **unit** (px)

#### *Correct?*

```
 let intervalID;
```
}

```
 function startAnim() {
```

```
 intervalID = setInterval(foo, 50);
 const toto = document.getElementById("toto");
 toto.style.left = "0px";
```

```
 function foo() {
         let x = parseInt(toto.style.left);
        x == 10 toto.style.left = x + "px";
 }
```
parseInt() needed missing unit **left** = horizontal position of **positioned** elements *static by default => no effect!*

# **position**

- *•* **static** (default) : relative to normal flow
- **• fixed :** relative to **window**
- **• relative :** relative to **normal** position
- **• absolute :** relative to **first non static** ancestor
- **• sticky** : depends on user's scroll position

```
 let intervalID;
```

```
 function startAnim() {
```

```
 intervalID = setInterval(foo, 50);
 const toto = document.getElementById("toto");
 toto.style.left = "0px";
```

```
 function foo() {
         let x = parseInt(toto.style.left);
        x == 10;
        toto.style.left = x + "px";
 }
 }
```
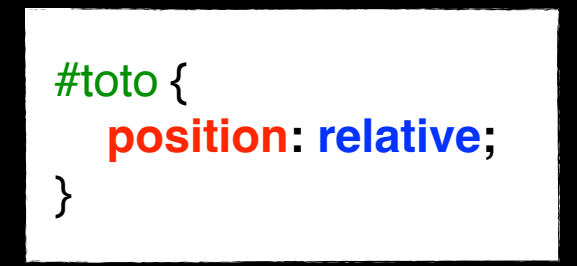

### **Possible solutions**

- **•** *toto* **position** = **relative**
- **•** *toto position =* **absolute** if parent not **static**

### **Animated properties**

#### #toto {

```
 position: absolute;
    color: red; 
    left: 0px;
    transition: color 2s, left 4s;
}
```
#### #toto:hover { color: blue; left: 500px; }

<h1 id="toto">Hello HTML!</h1>

### **Transitions**

- **•** Change property values **smoothly**
- **•** Over a given **duration**

### **Animated properties**

```
@keyframes myanim {
    from {color: red; left: 0px;}
    50% {color: green;}
    to {color: blue; left: 500px;}
}
```
#toto { position: absolute; animation: myanim 5s infinite; }

<h1 id="toto">Hello HTML!</h1>

### **Keyframes**

- **•** Rule that specifies an **animation**
- Change property values according to the specified **steps**

### Responsive design

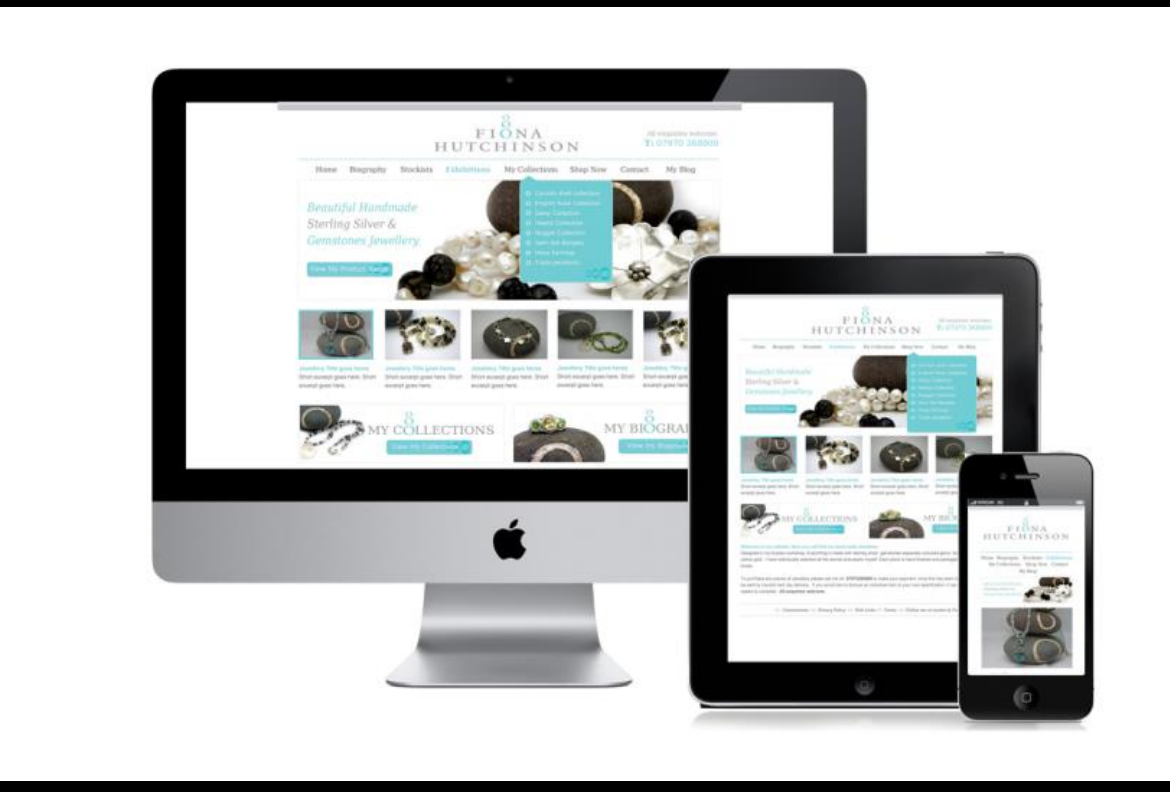

Pages adapt to the screen using CSS Media Queries

### **CSS Media queries**

/\* Set the background color of body to tan \*/ body { background-color: tan;

}

}

}

 } }

/\* On screens that are 992px or less, set the background color to blue \*/ @media screen and (max-width: 992px) { body { background-color: blue;

/\* On screens that are 600px or less, set the background color to olive \*/ @media screen and (max-width: 600px) { body { background-color: olive;

#### **Layout adapts**

depending on client characteristics:

- **•** screen size
- **•** resolution
- **•** type of device
- **•** etc.
- $\bullet$

# HTTP

- **Client / server protocol**  $\bullet$
- Download resources  $\bullet$ identified by an URL

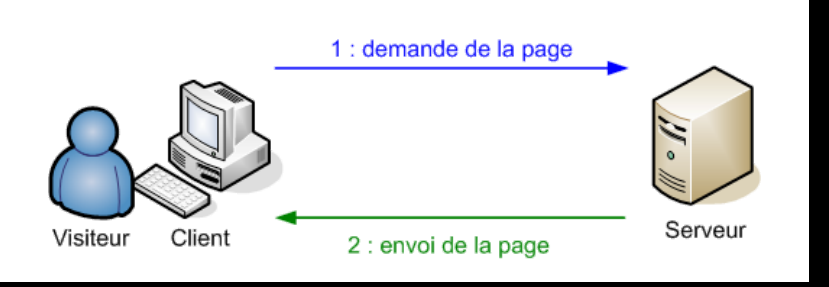

#### UNIFORM RESOURCE LOCATOR

Initially standardized by IETF (new versions in development by IETF/W3C/WHATWG)

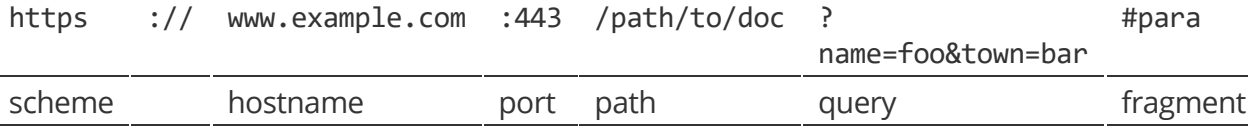

· scheme:

- way the resource can be accessed; generally http or https, but also ftp, data, ws, wss, ..

• hostname:

- domain name of a host (cf. DNS); hostname of a website may start with www., but not rule

- port:
	- TCP port; defaults: 80 for http and 443 for https
- path:
	- logical path of the document for the server, with/without extensions or with extension corresponding to content generated content (e.g. php)
- query string:
	- optional additional parameters (dynamic documents)
- · fragment:
	- optional subpart of the document

## HTTP messages

- How data is **exchanged** between client and server
- Two types: requests and responses
- Textual information encoded in **ASCII**
- Several HTTP "methods"  $\bullet$

Message type = Requests or responses

- Request=Method+URL+ProtocolVersion+Header(+data)
- Method
	- $-$  GET
	- POST
	- HFAD
	- OPTIONS
	- $-$  PUT
	- DFI FTF
	- TRACF
	- CONNECT
	- PATCH
- Response=ProtocolVersion+Response Code+Header+Resource

## GET

Simplest type of request.

■ Possible parameter are sent at the end of a URL, after a '?'

. Not applicable when there are too many parameters, or when their values are too long (total length < 2000 chars).

#### $\blacksquare$  Example:

• URL in the browser

http://www.google.com/search?q=hello

• Corresponding HTTP Request

GET /search?q=hello HTTP/1.1 Host: www.google.com

# POST

• Method only used for submitting forms. **Example:** 

> POST /php/test.php HTTP/1.1 Host: www.w3.org Content-Type: application/x-www-form-urlencoded Content-Length: 100 type=search&title=The+Dictator&format=long&country=US

■ By default, parameters are sent using: name1=value1&name2=value2

- special characters (accented characters, spaces...) are replaced by codes such as +, %20
- This way of sending parameters is called application/x-www-form-urlencoded.
- Also used with GET requests in the URL: http://www.example.org? name1=value1&name2=value2

### **Client / server example**

- **• Web interface** that controls a **program**  that changes TV channels, etc.
- **•** Exchanges data with a **Perl scrip**t running on an **Apache server**

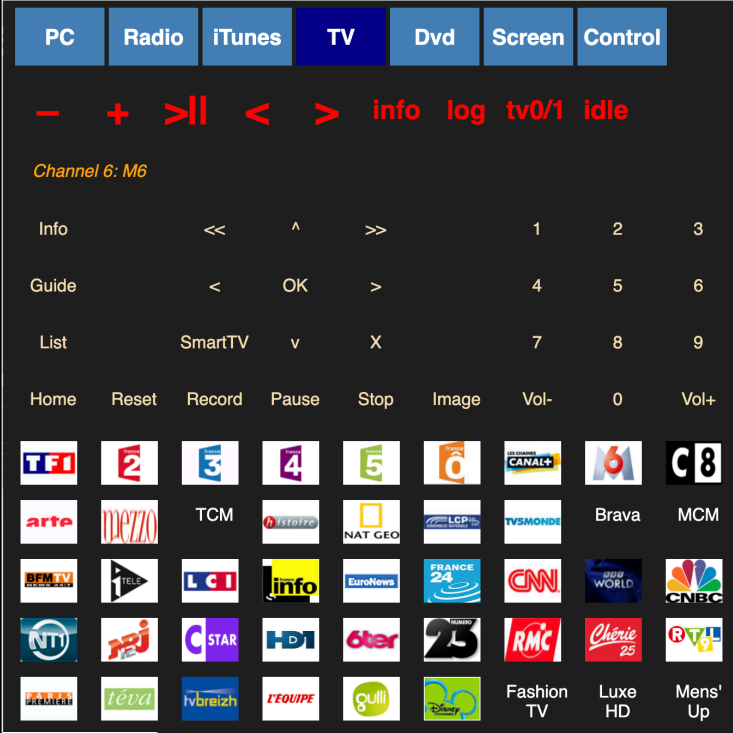

### **Client / server example**

- **•** The **Perl script**:
	- **• receives** a command from the Web page + **sends** it to the *program*
	- **• receives** a response from the *program* + **sends** it back to the Web page

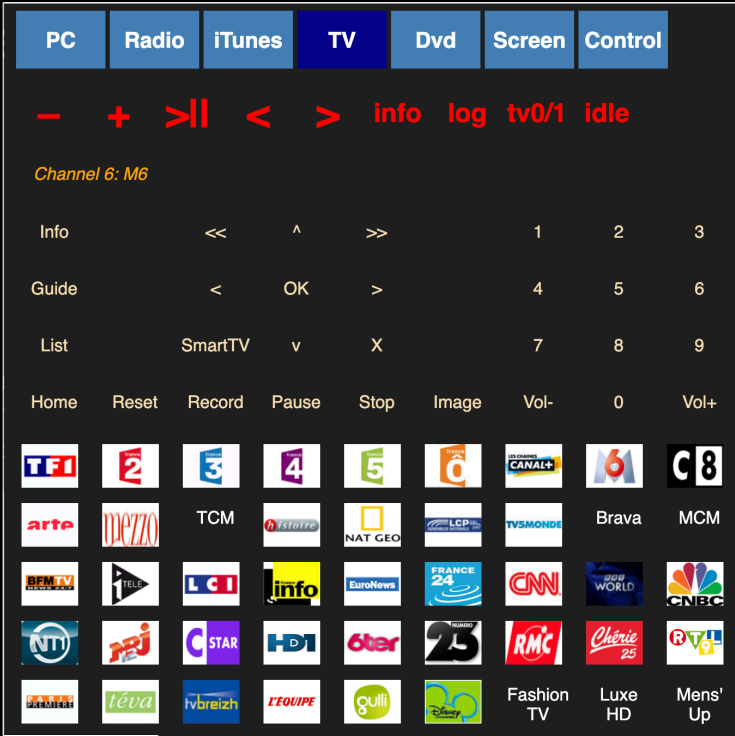

### **Client: HTML + Javascript**

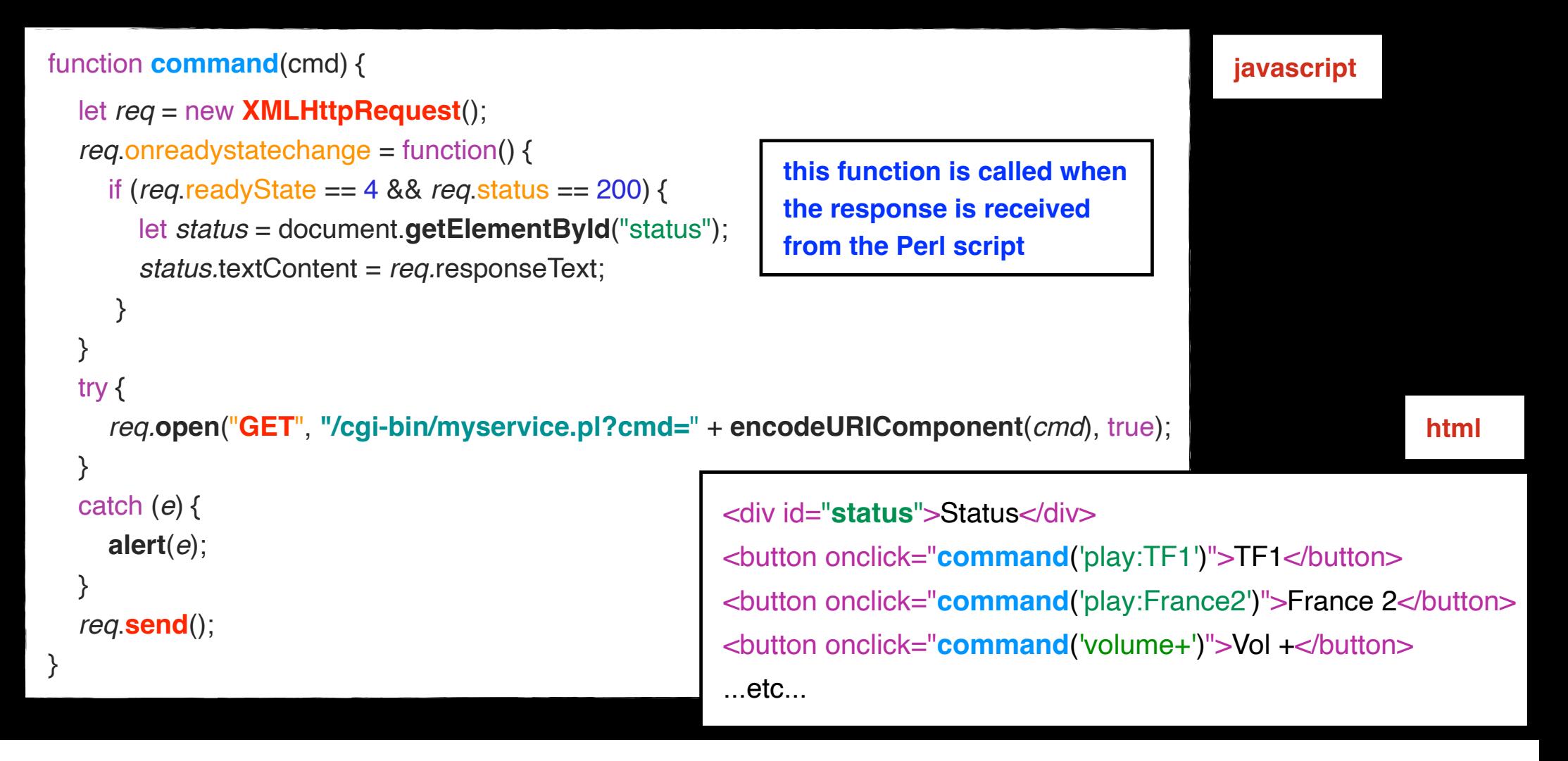
### **Server: Perl script**

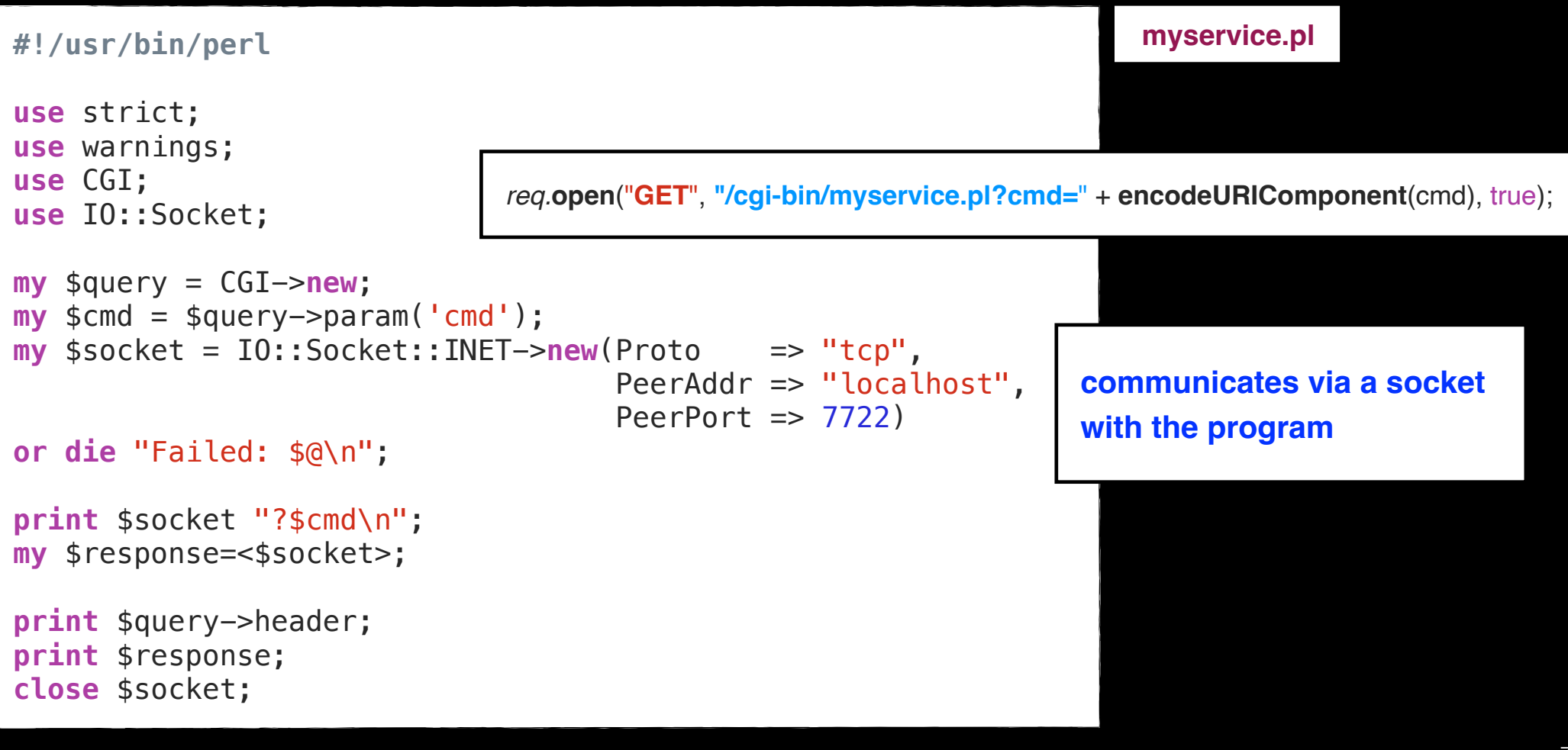

### **DOM (document object model)** DOMINTERFACESMETHODSANDPROPERTIES

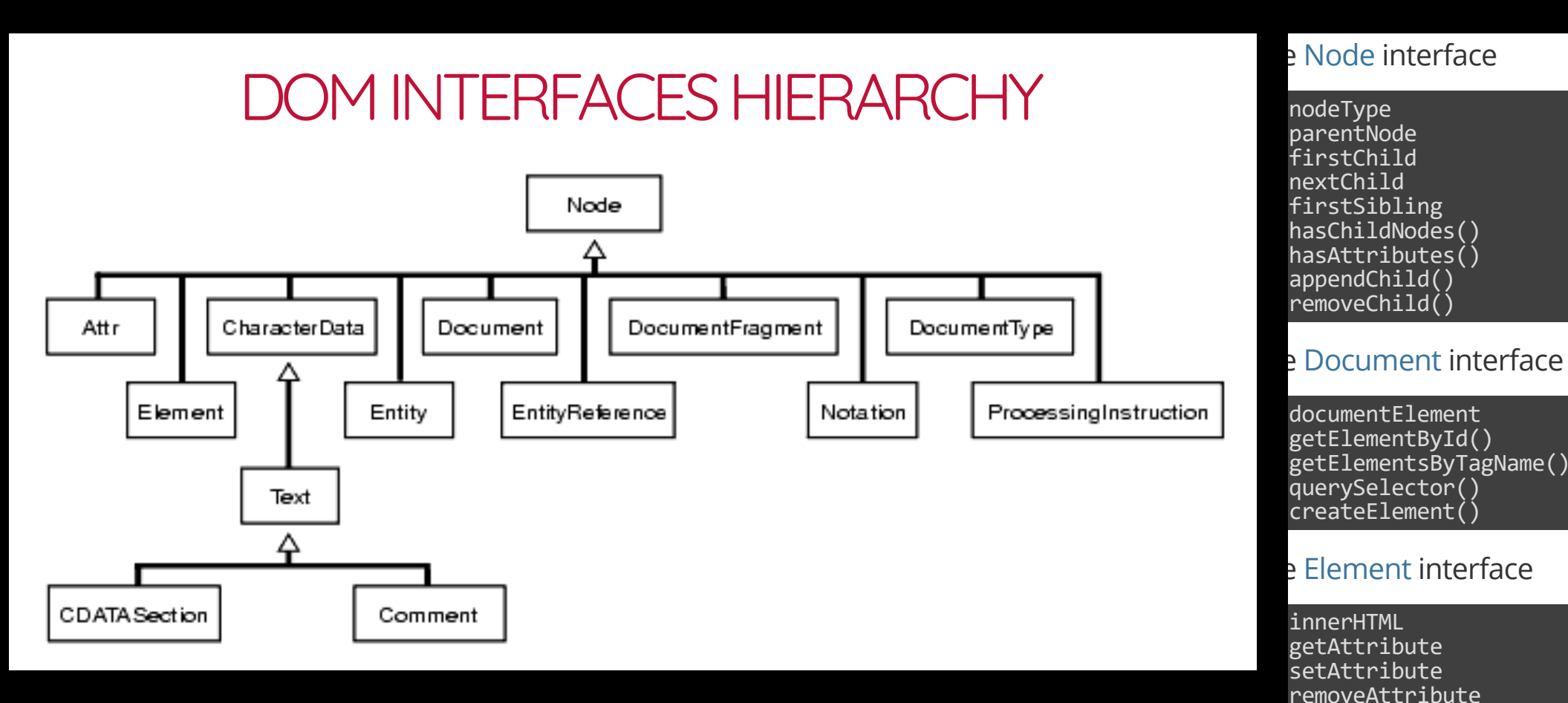

# **Adding an element**

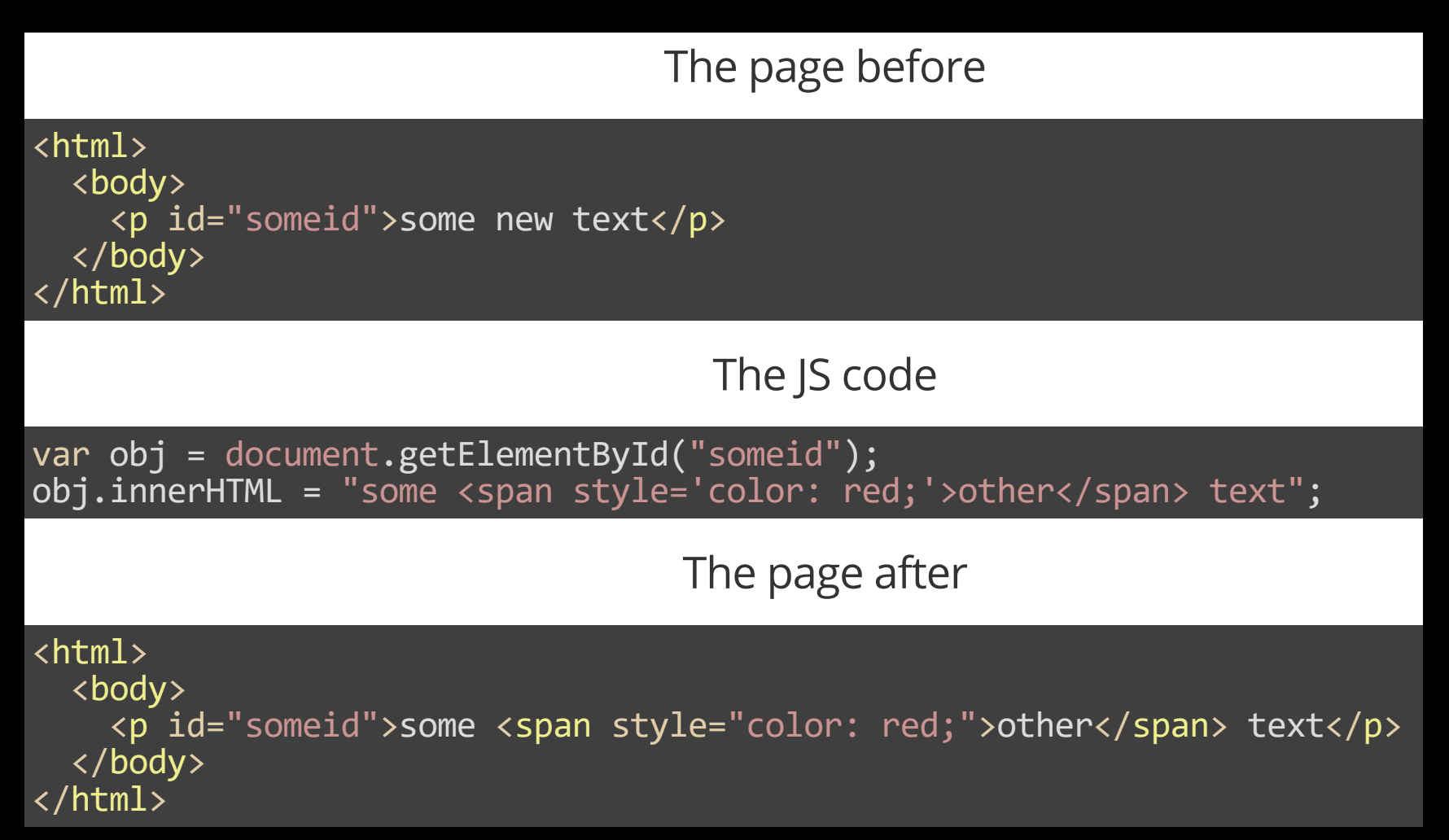

# EXAMPLESOFDOMMANIPULATIONSINJS Adding an element

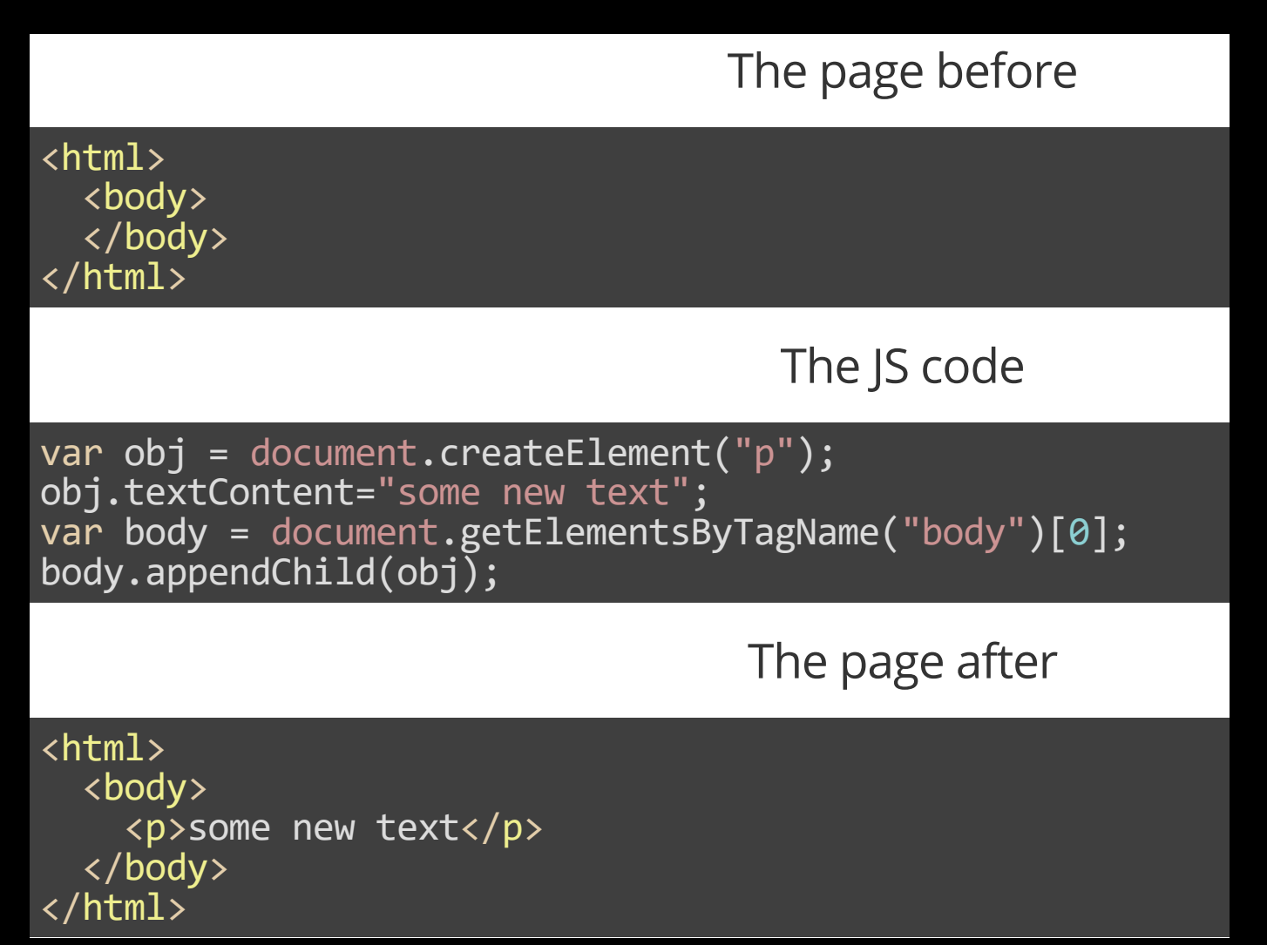

# The Window object

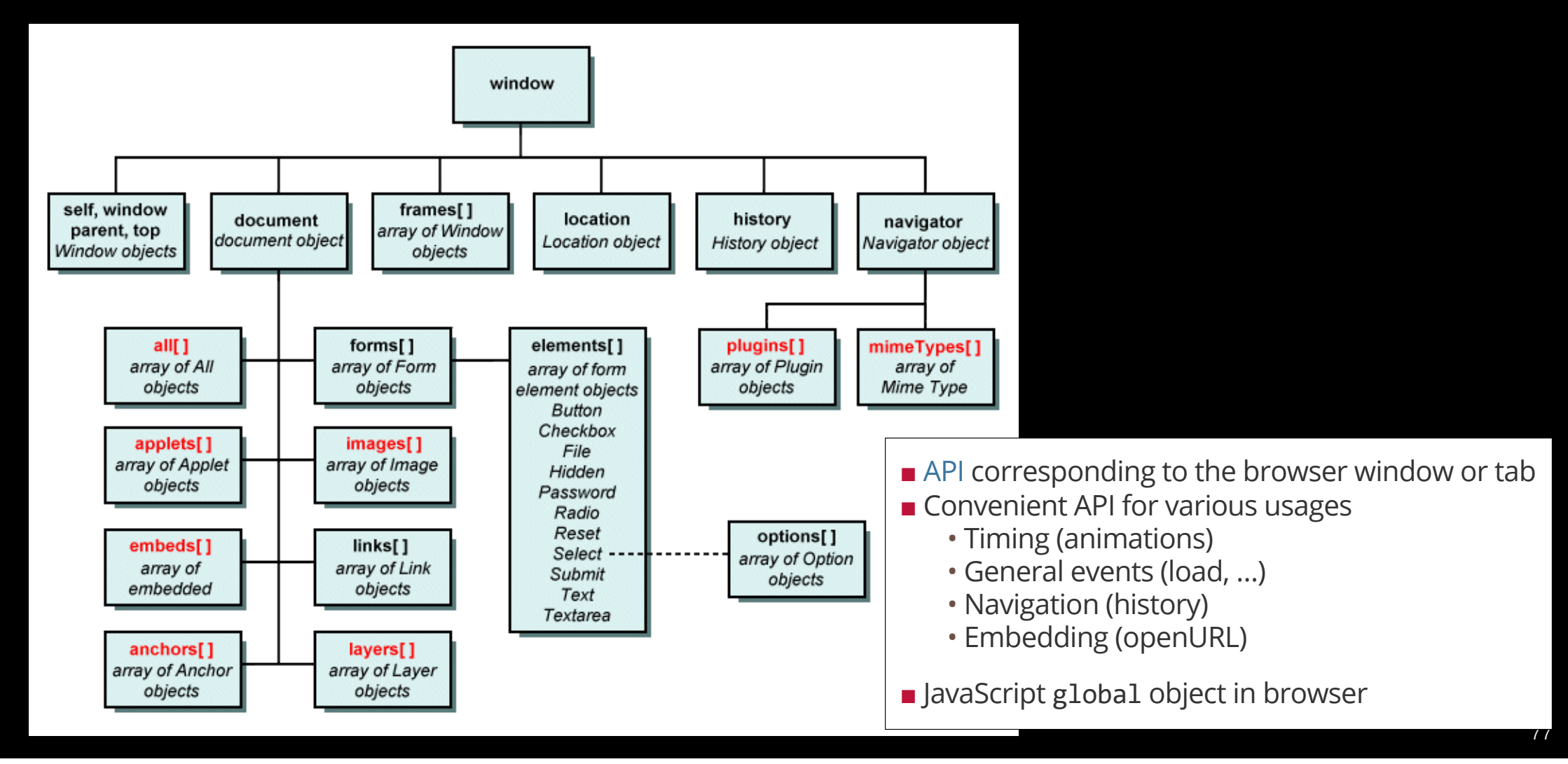

### **Tools and code playgrounds**

#### **Platforms & libraries**

- JQuery
- Angular
- Bootstrap

### **Code playgrounds**

- JS Fiddle:<https://jsfiddle.net/>
- Code Pen: <https://codepen.io/>
- CSS Deck:<https://cssdeck.com/>
- JSBin: <http://jsbin.com/?html,output>

# **Links**

#### **Lab:**

<https://perso.telecom-paristech.fr/elc/web>

### **Tutorials and manual pages:**

<https://www.w3schools.com/css/> <https://developer.mozilla.org/>

### **INF203 Courses:**

<https://perso.telecom-paristech.fr/dufourd/cours/inf203/#/slides>